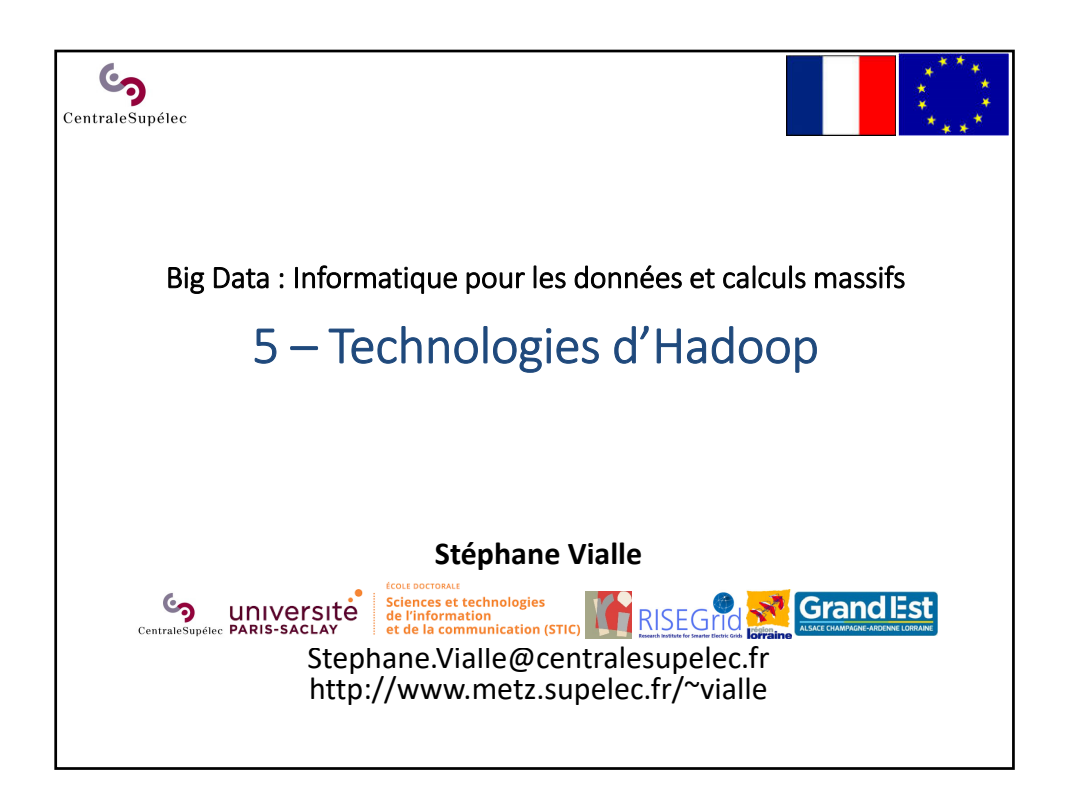

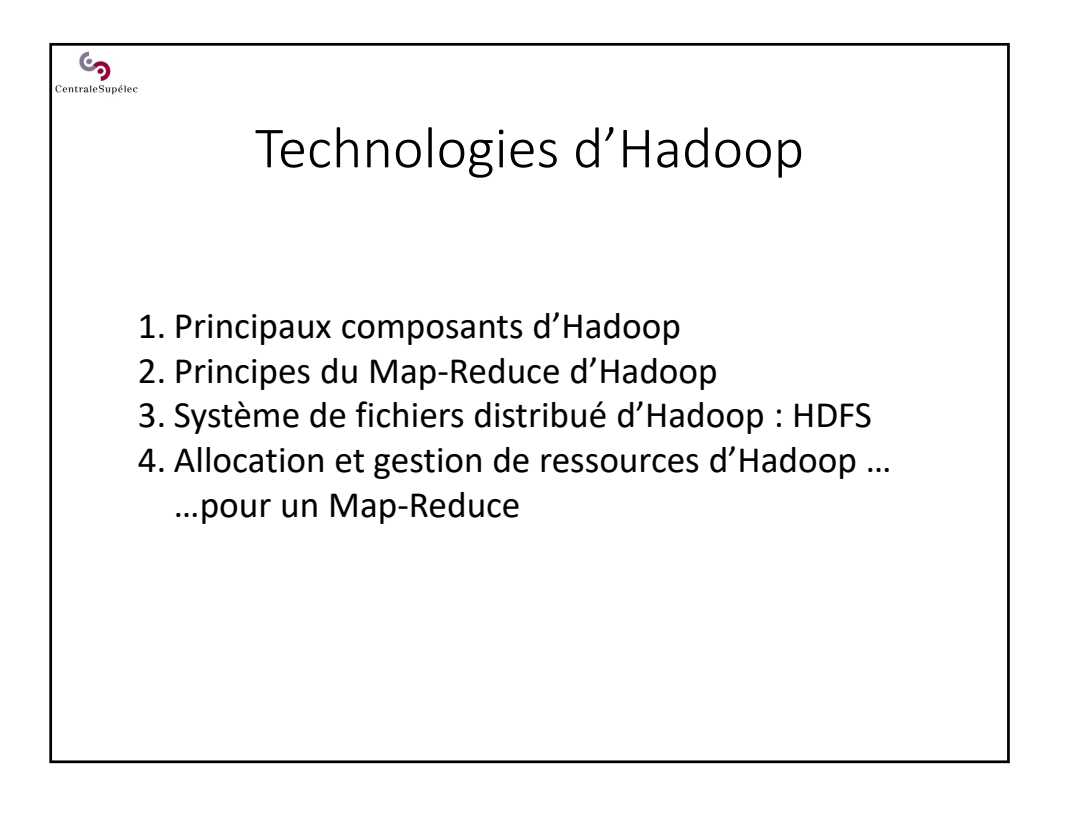

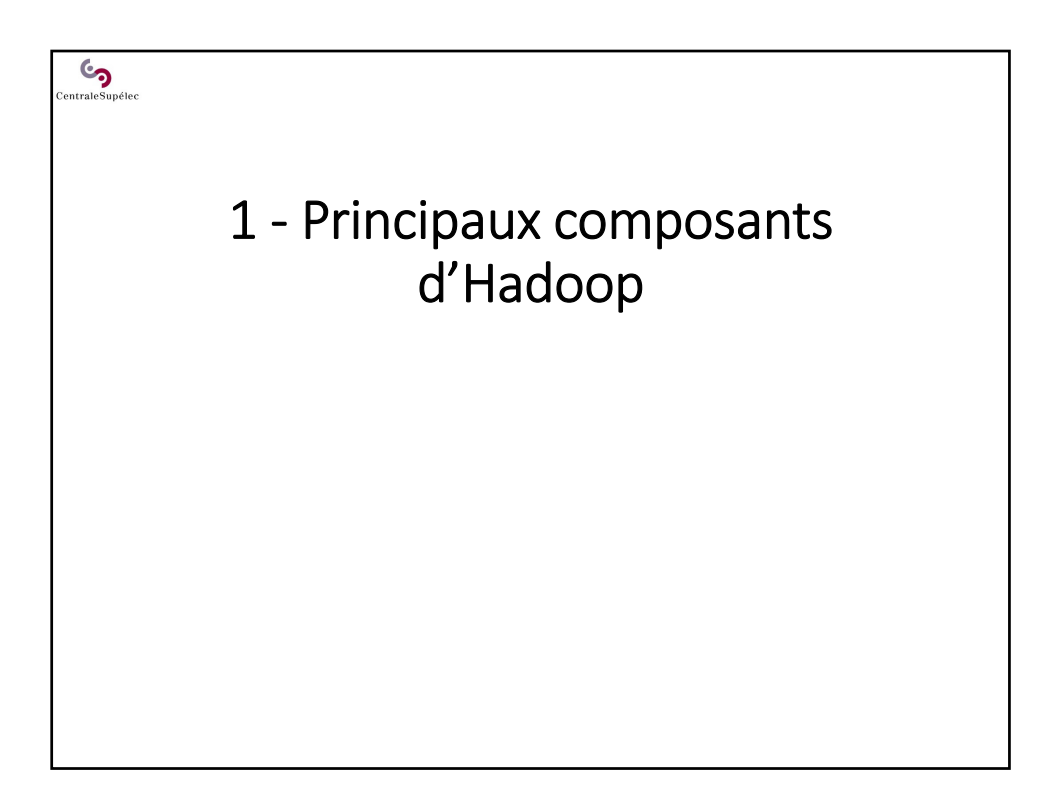

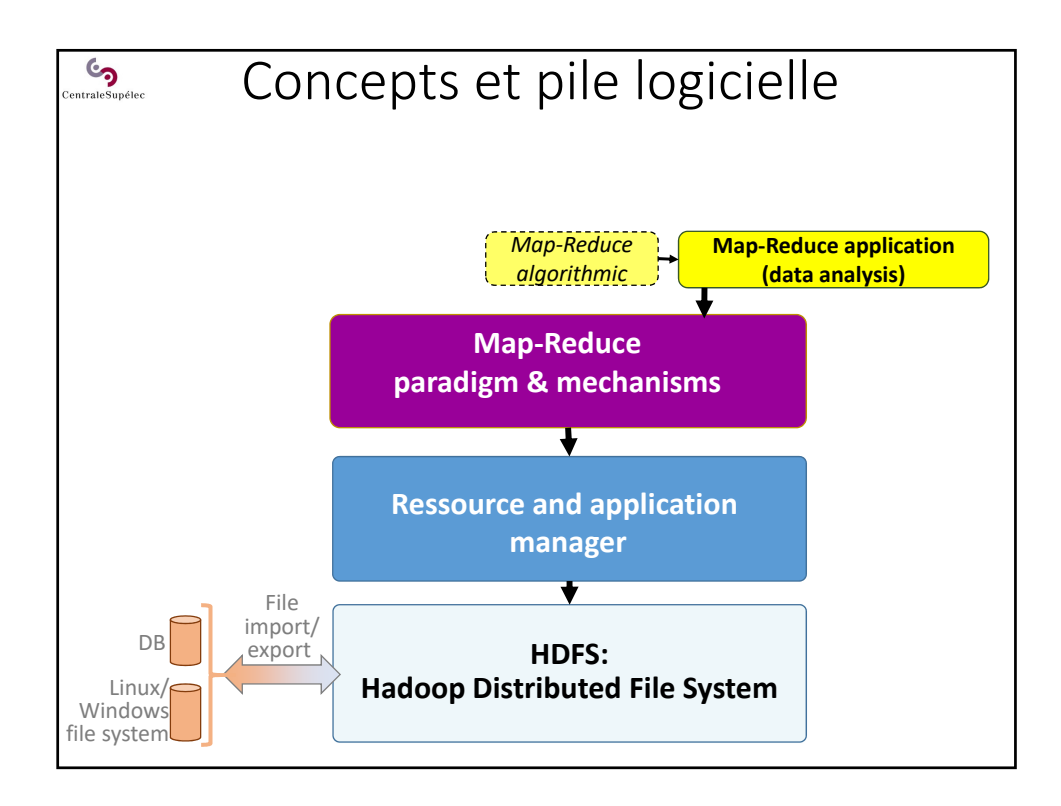

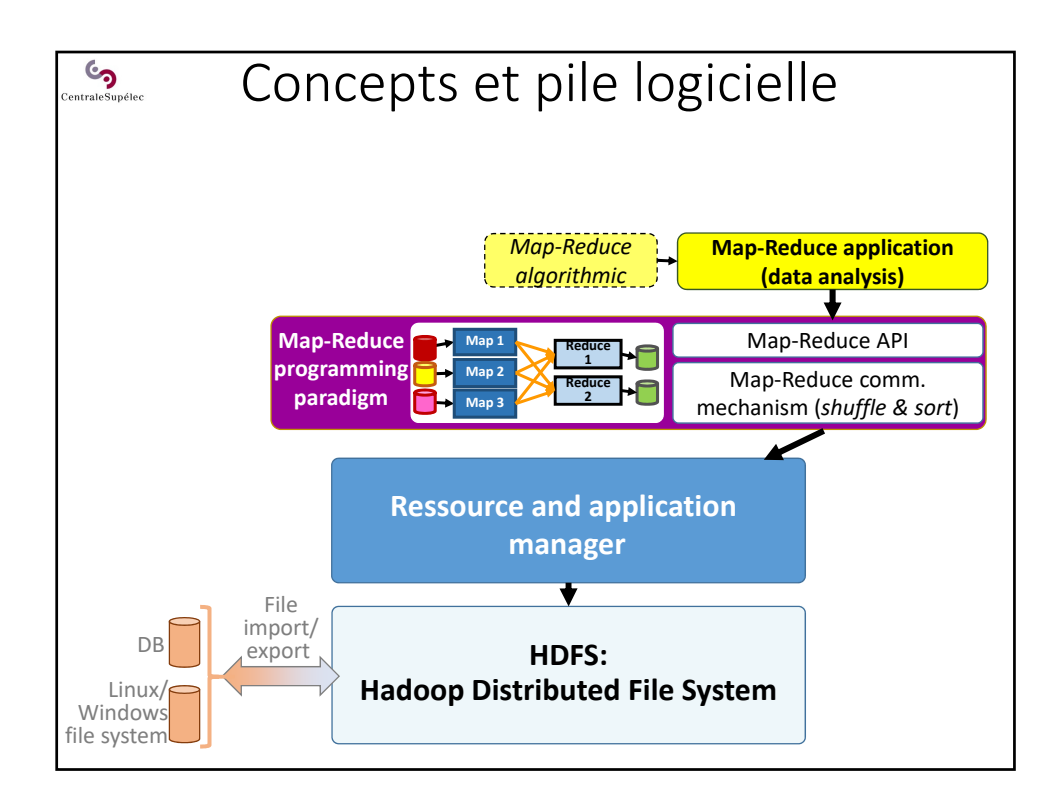

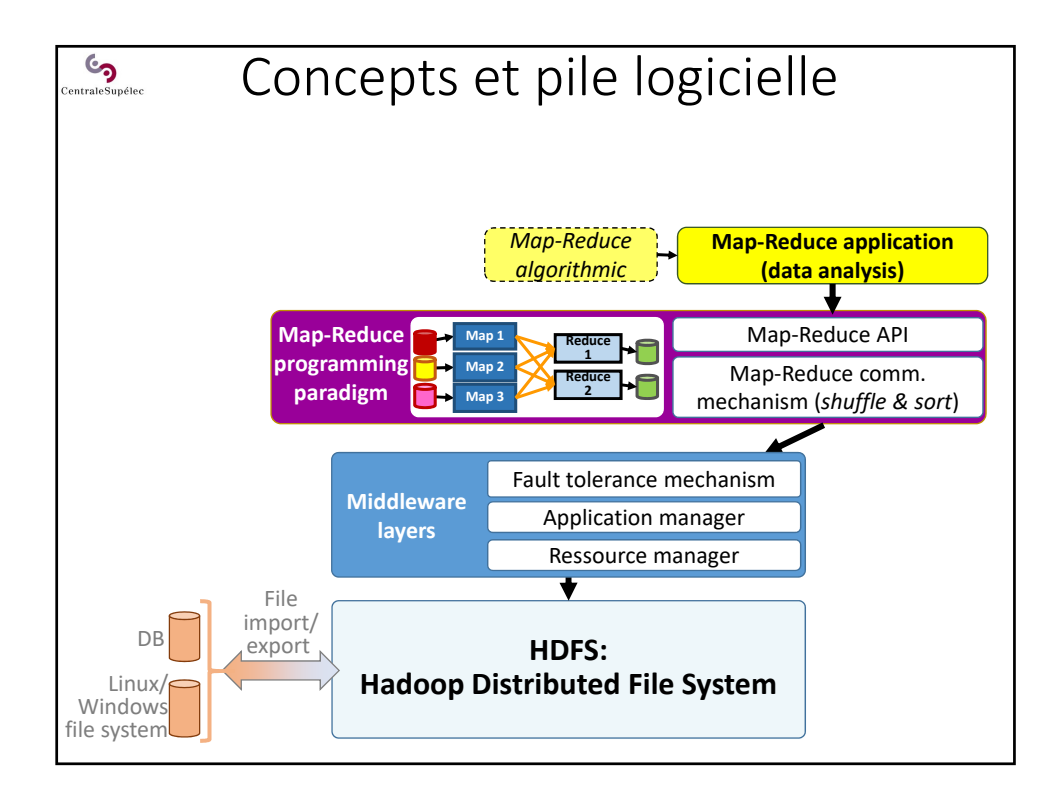

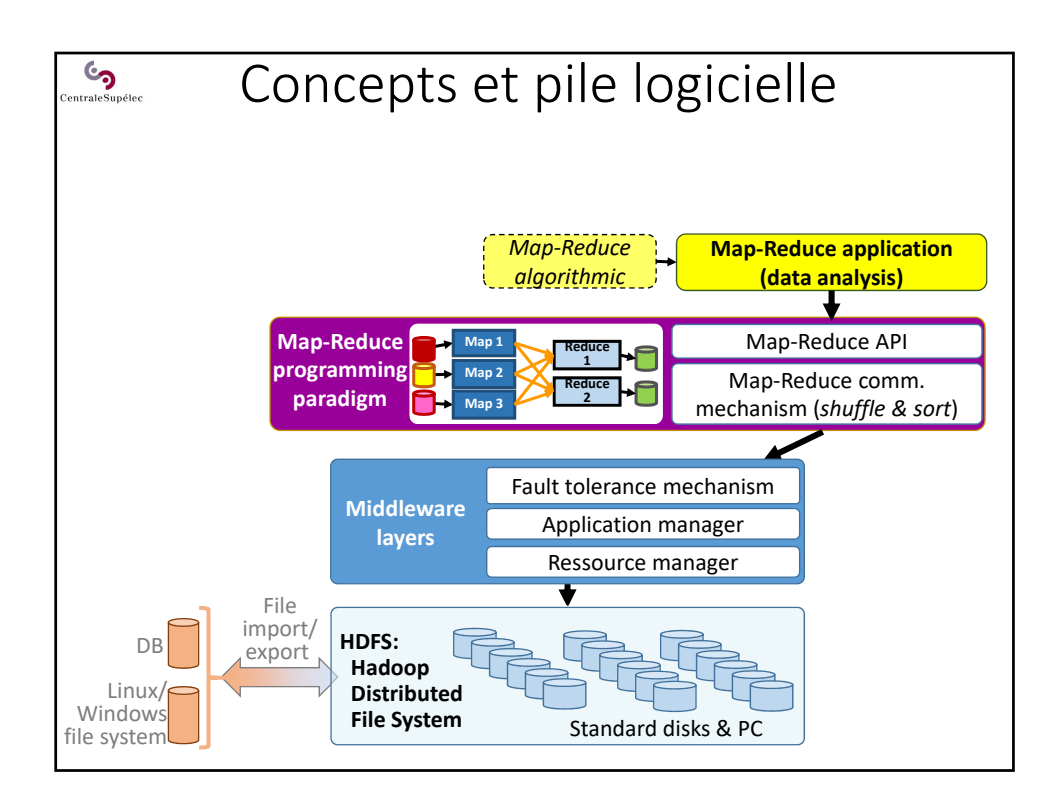

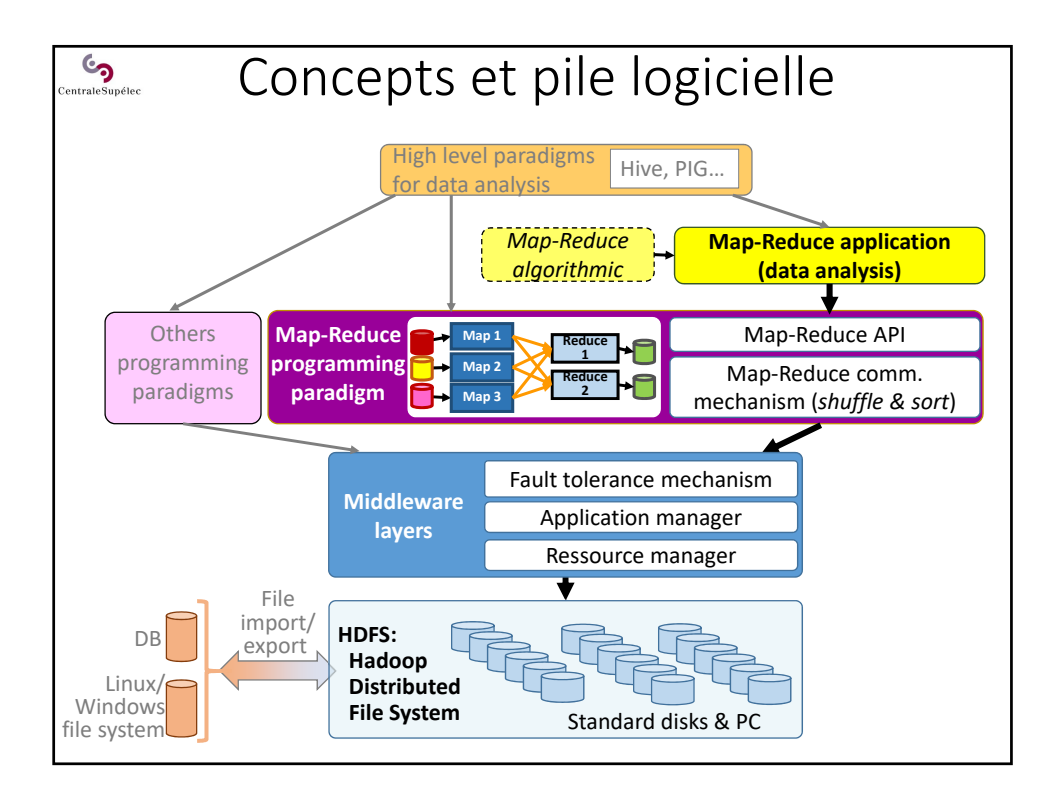

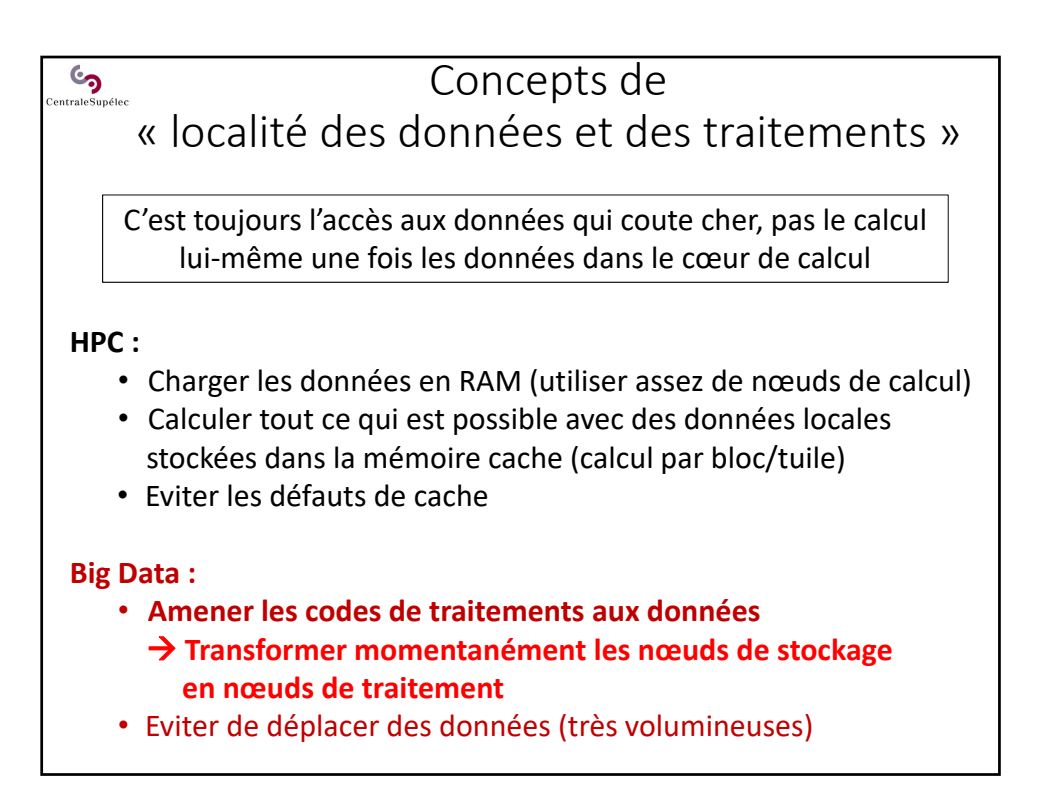

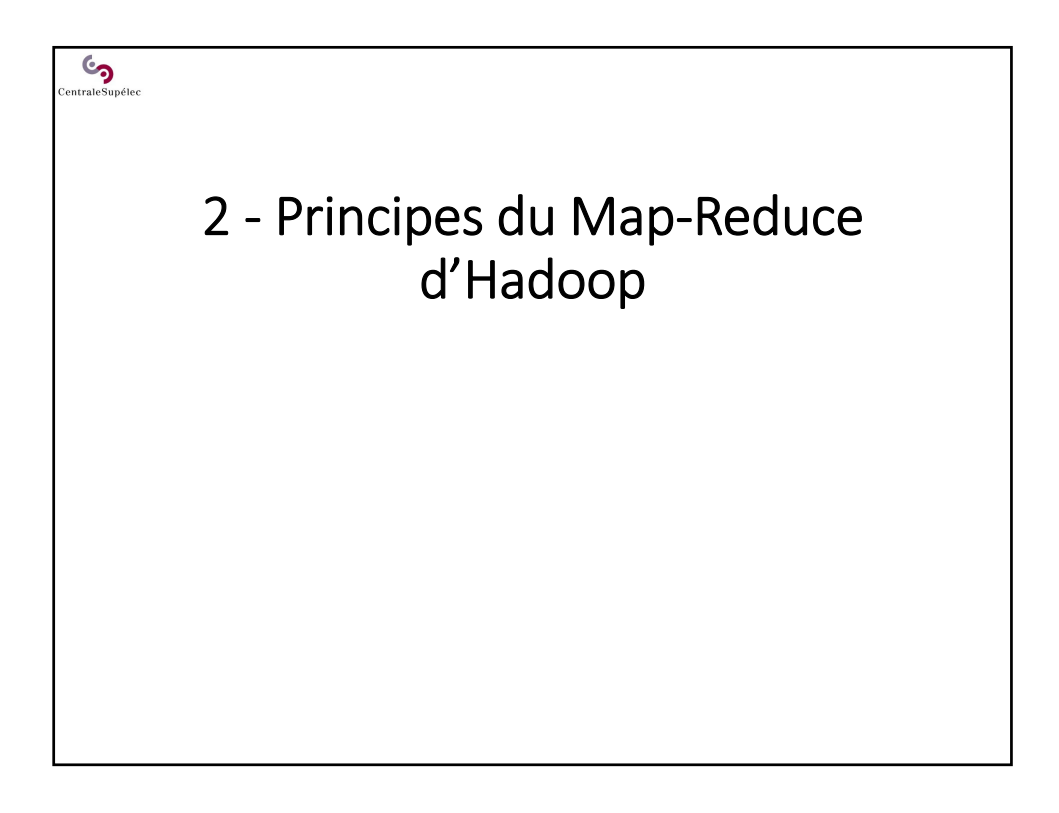

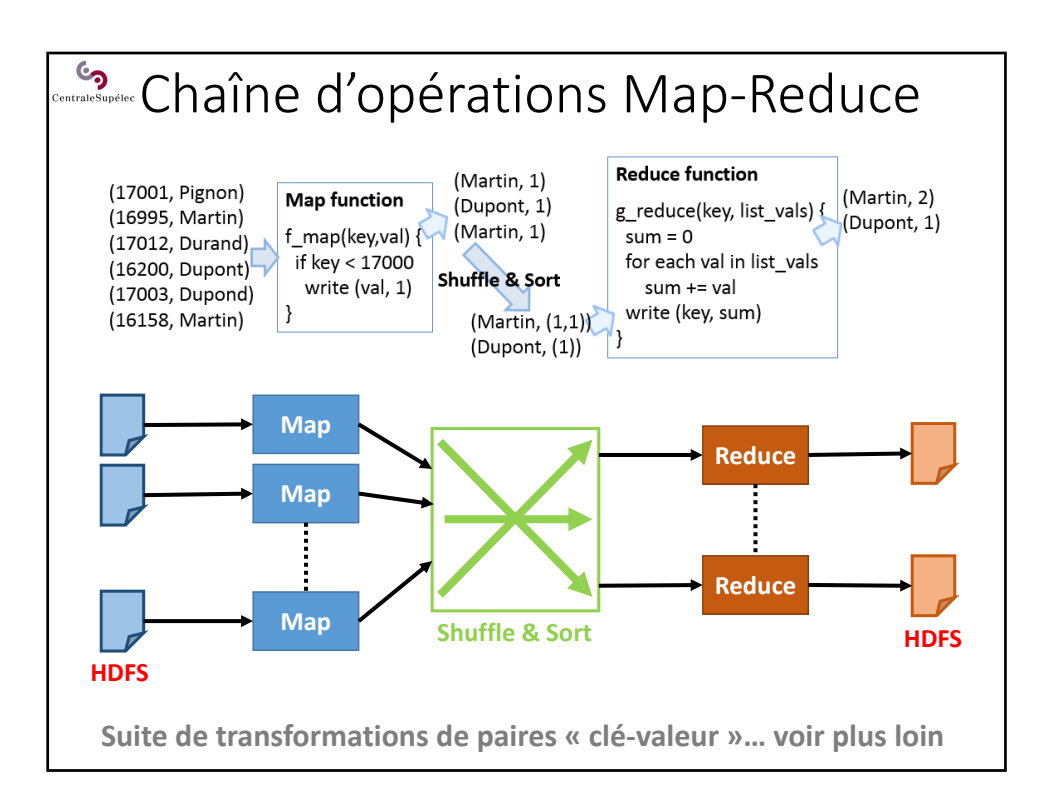

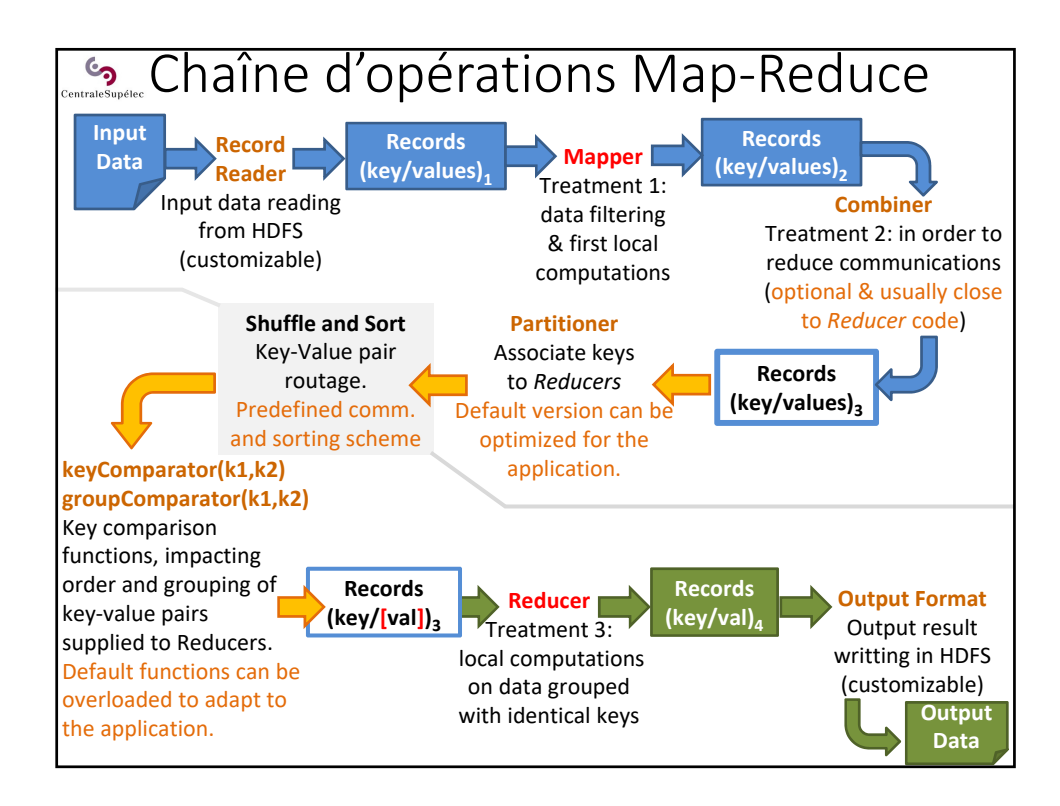

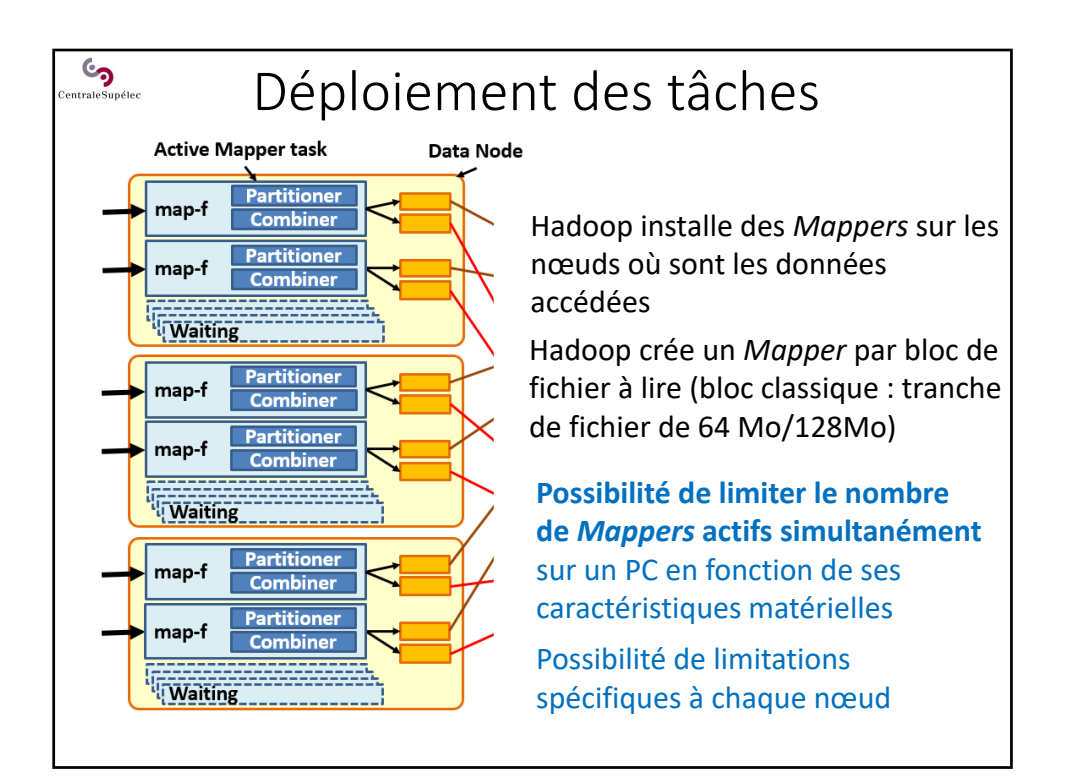

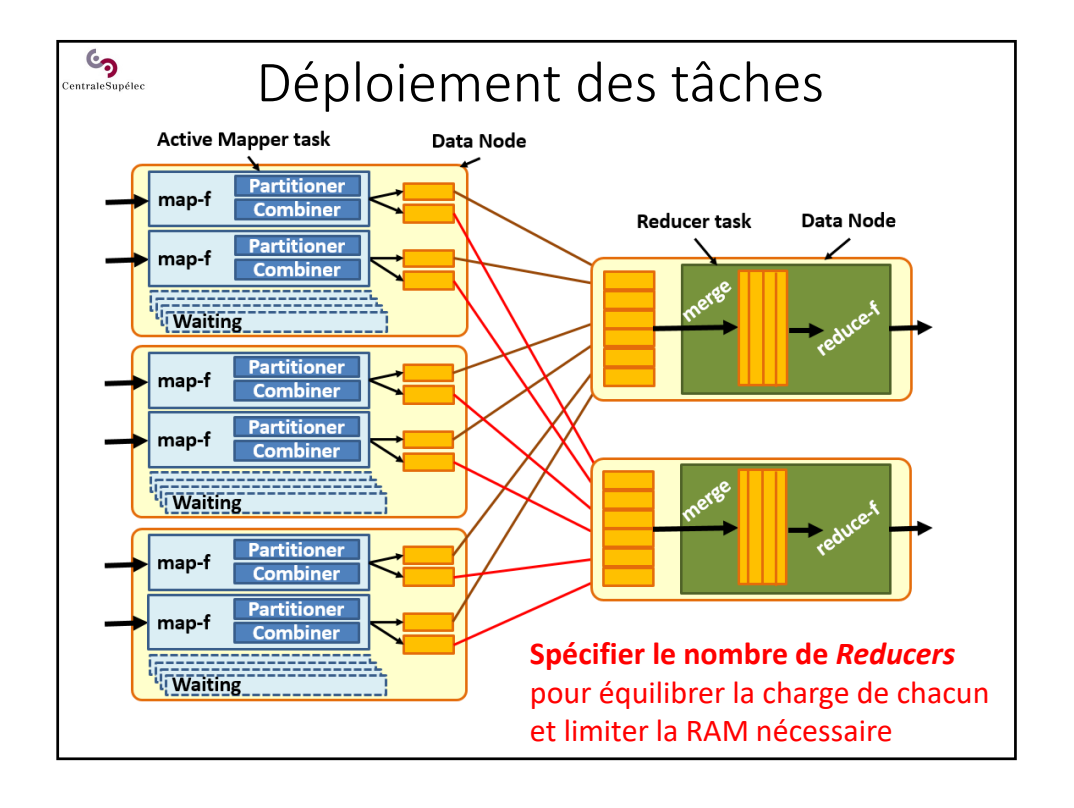

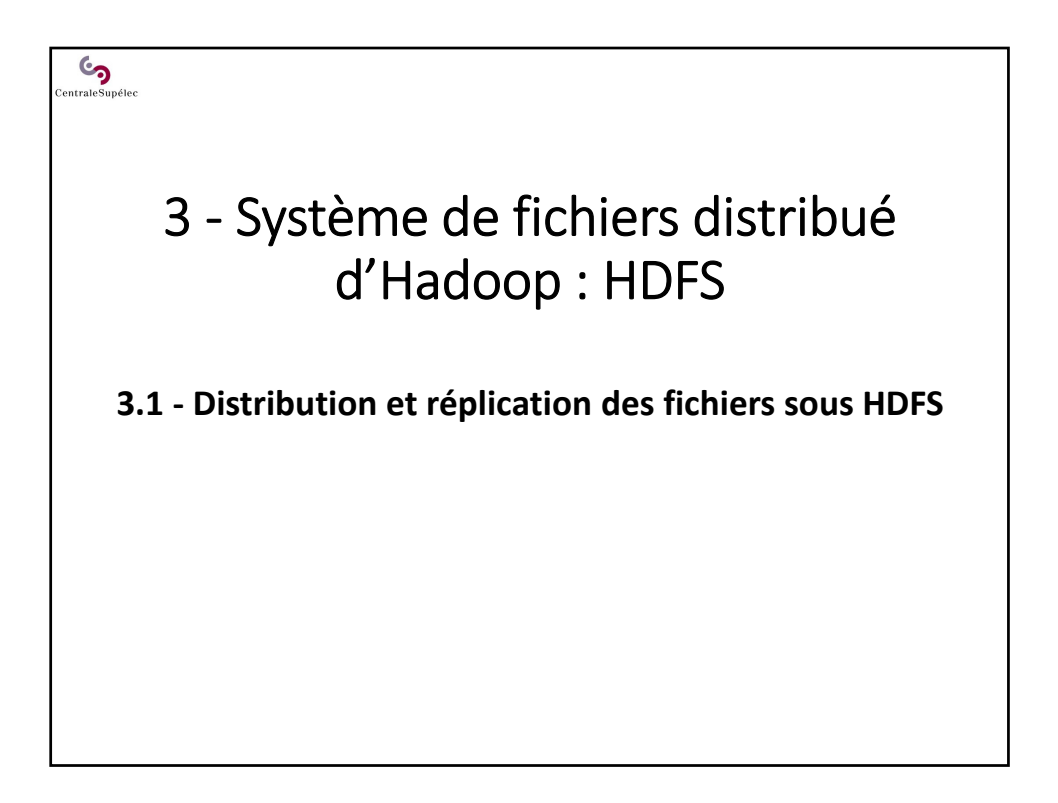

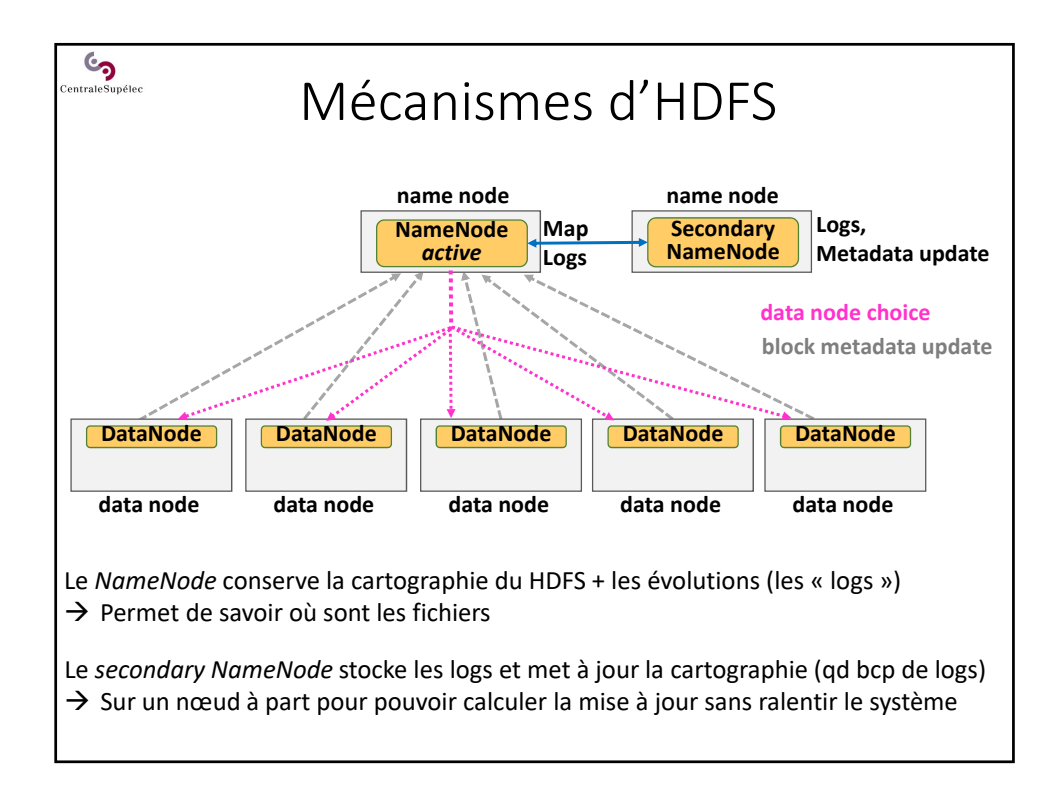

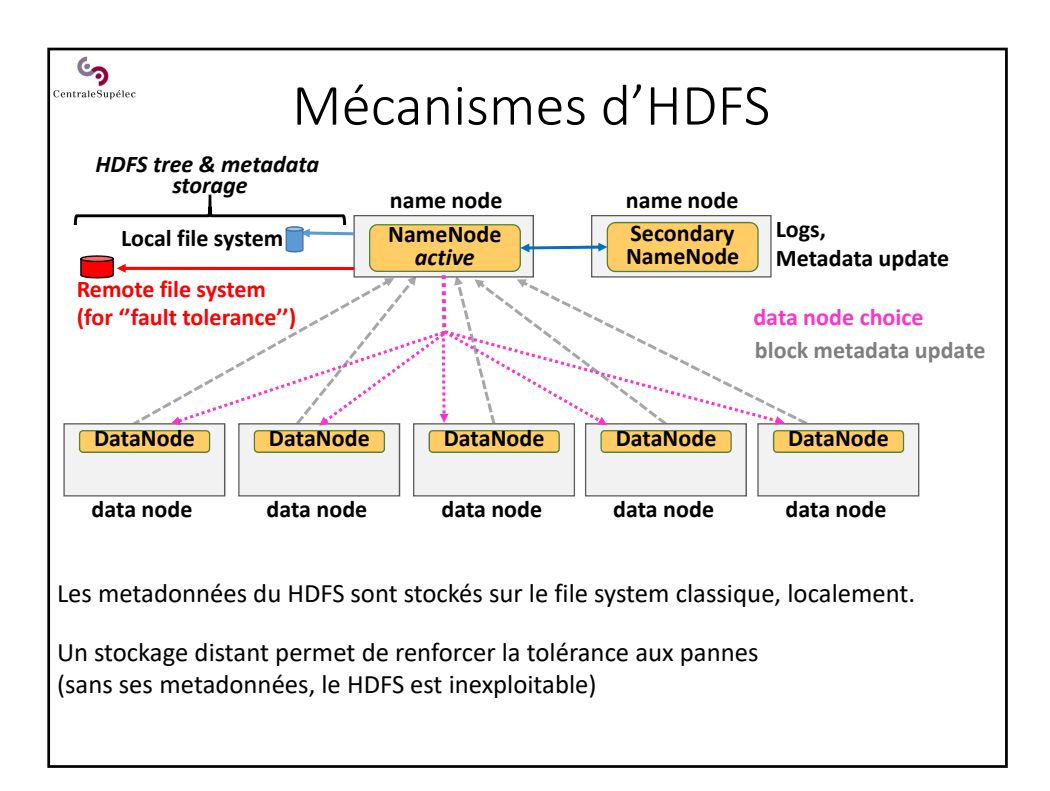

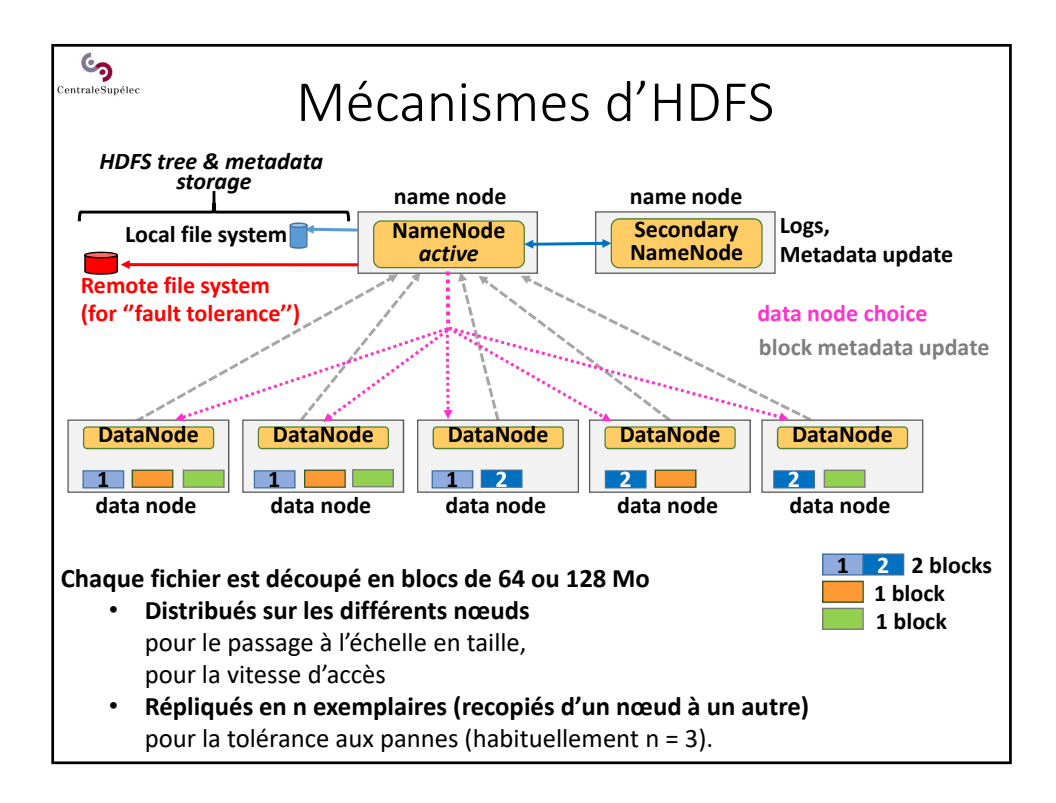

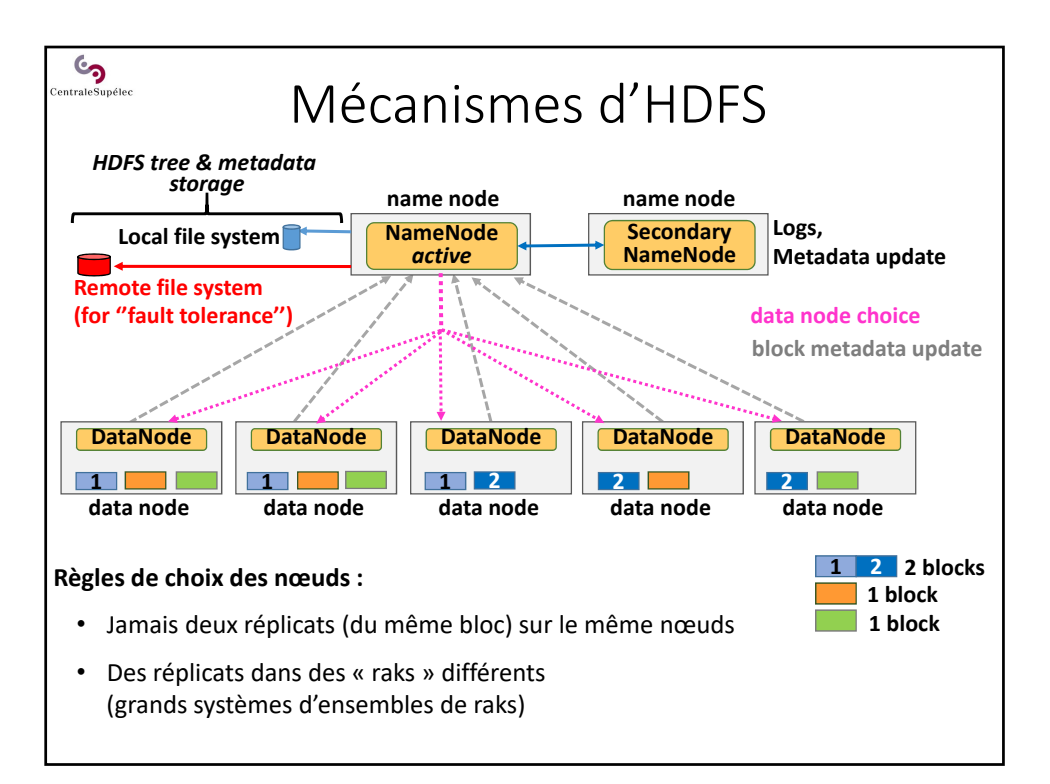

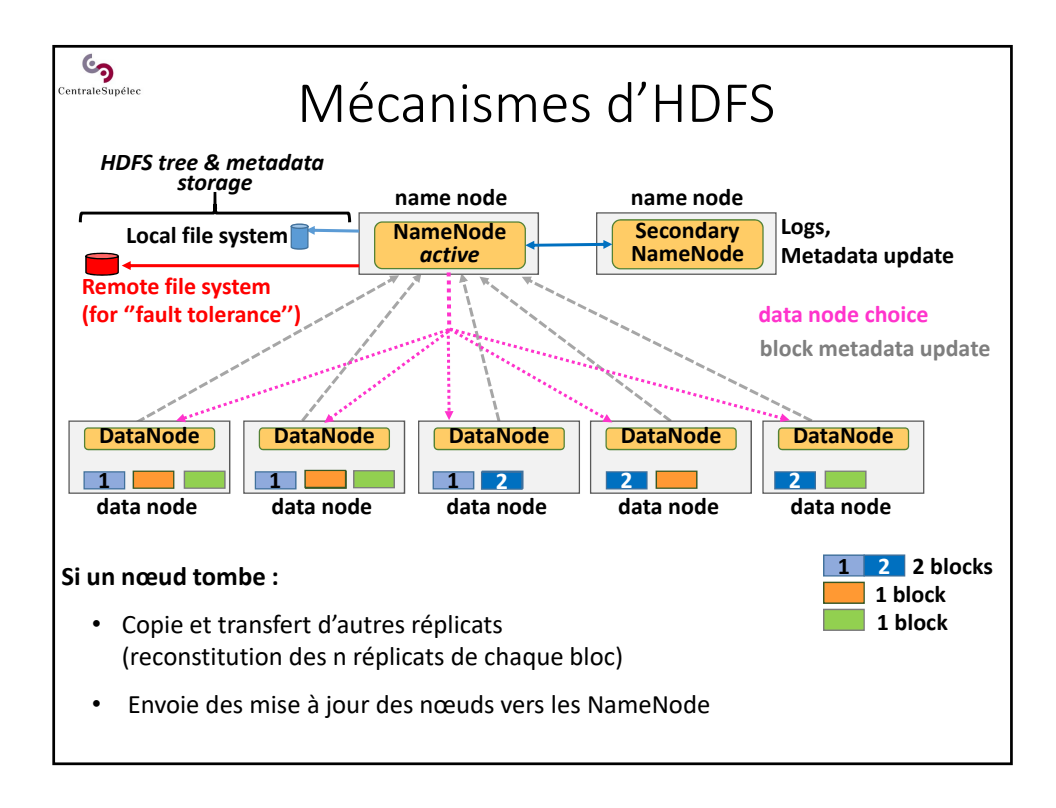

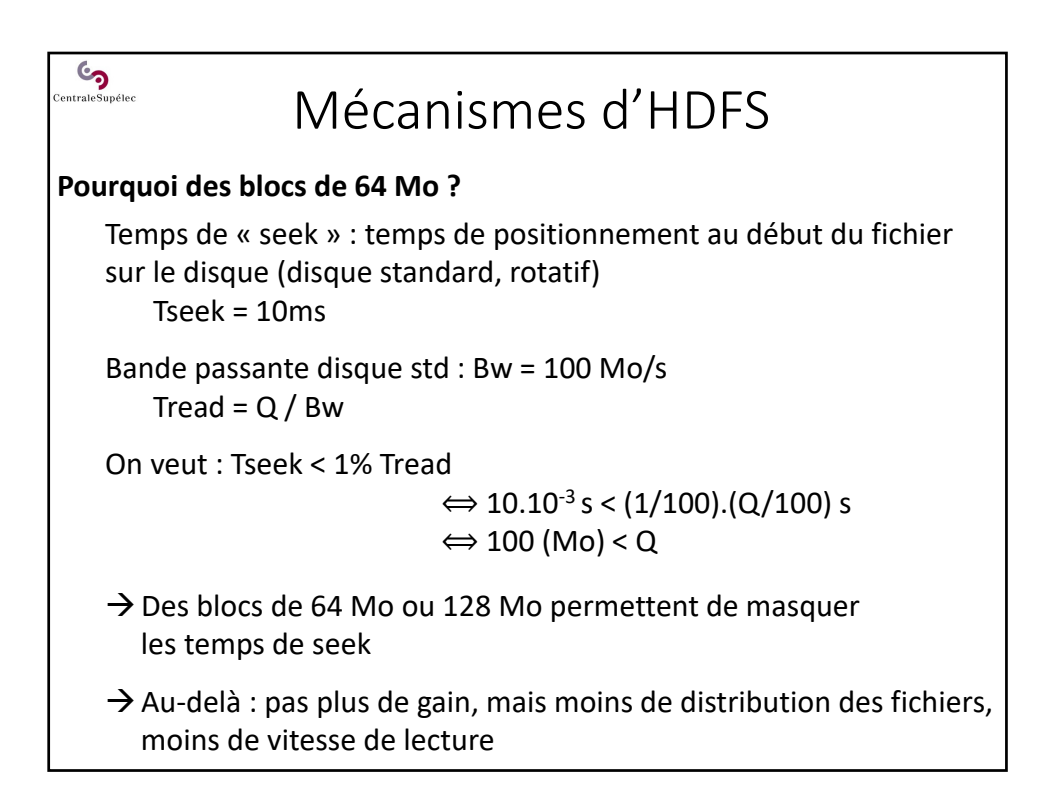

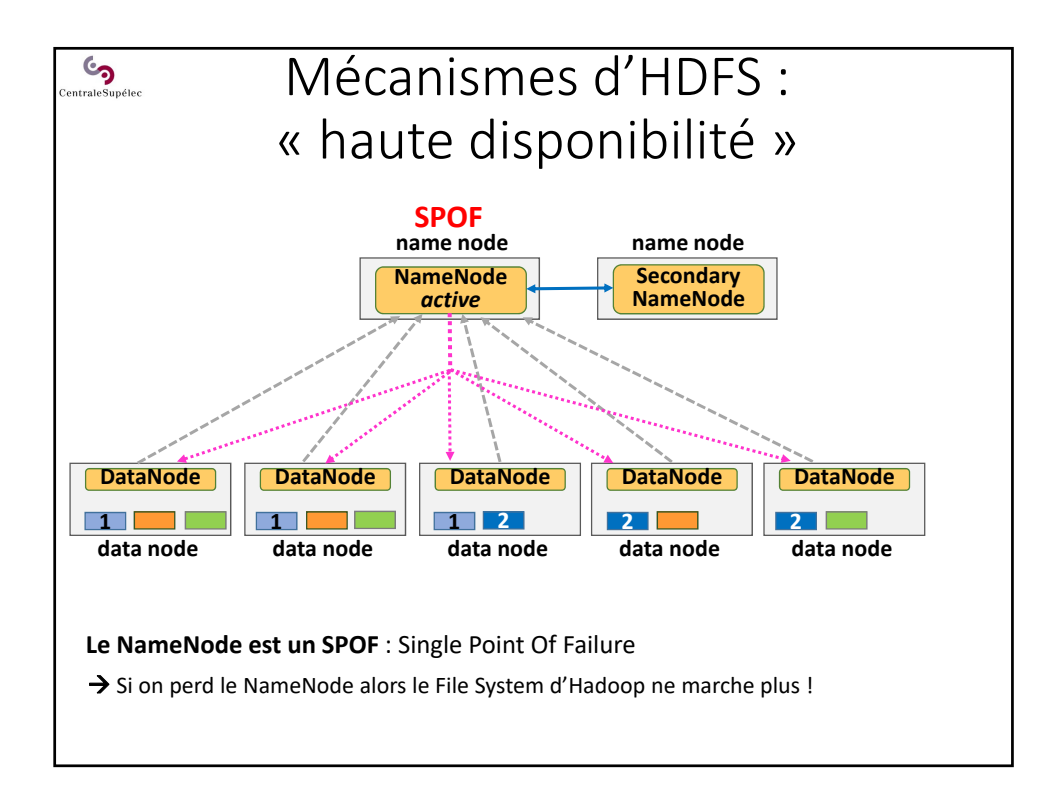

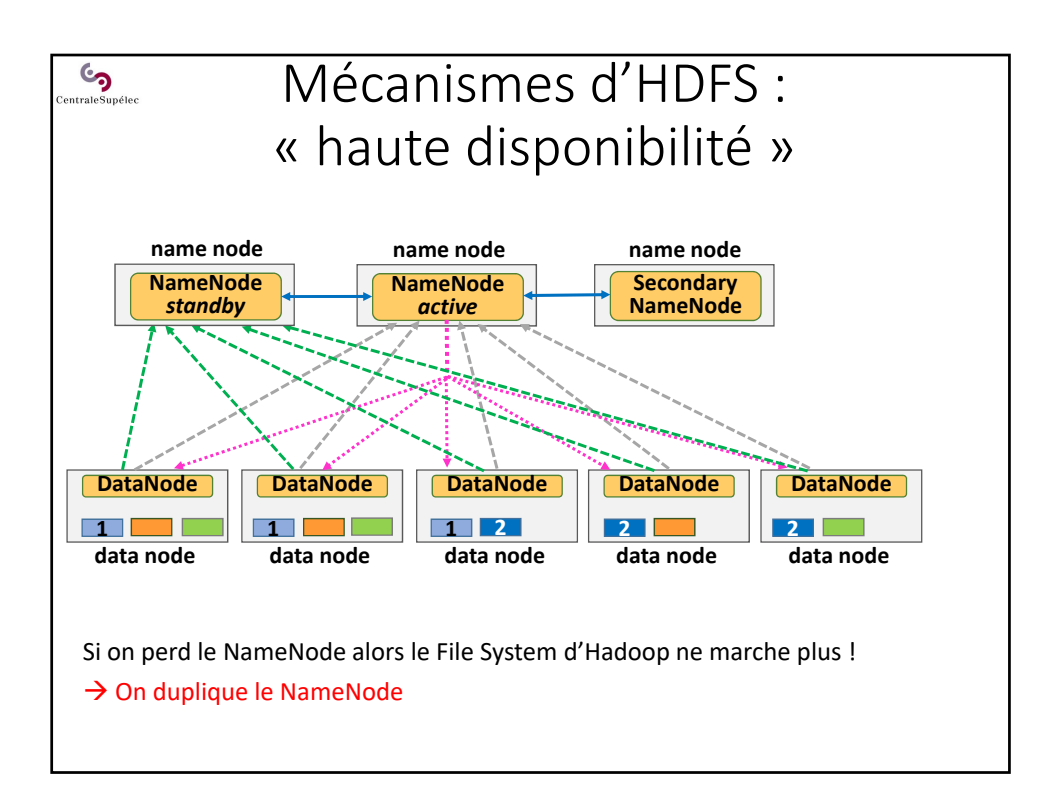

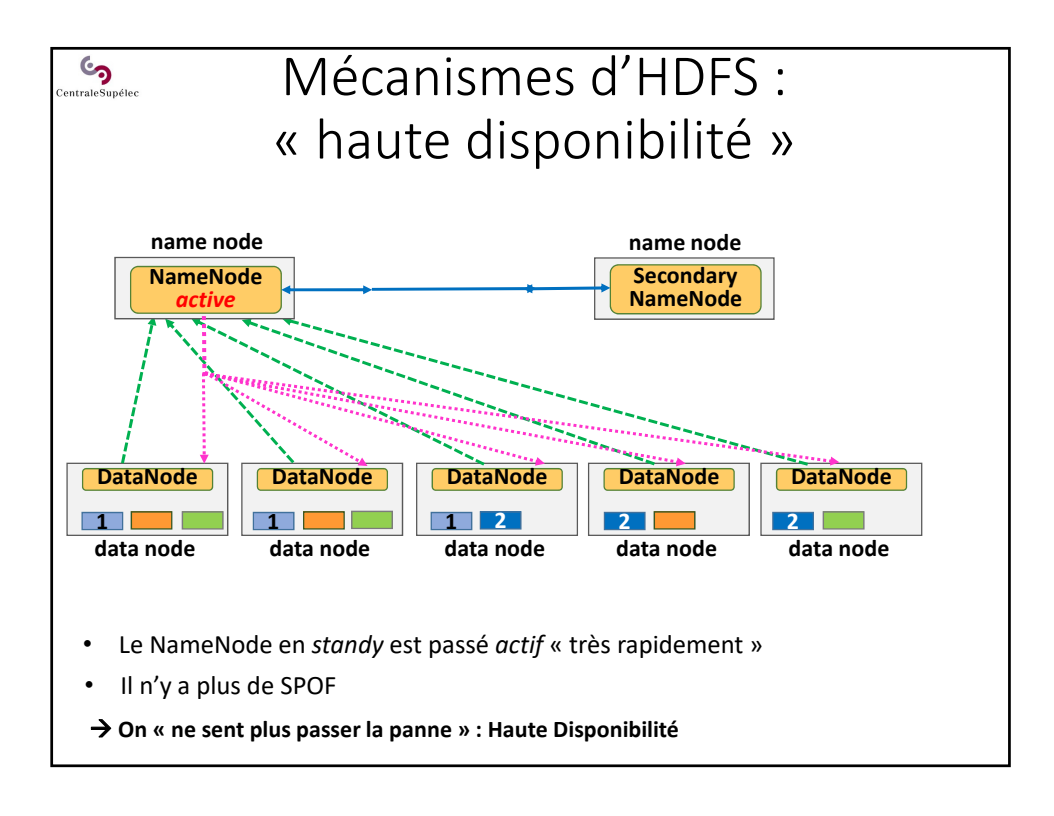

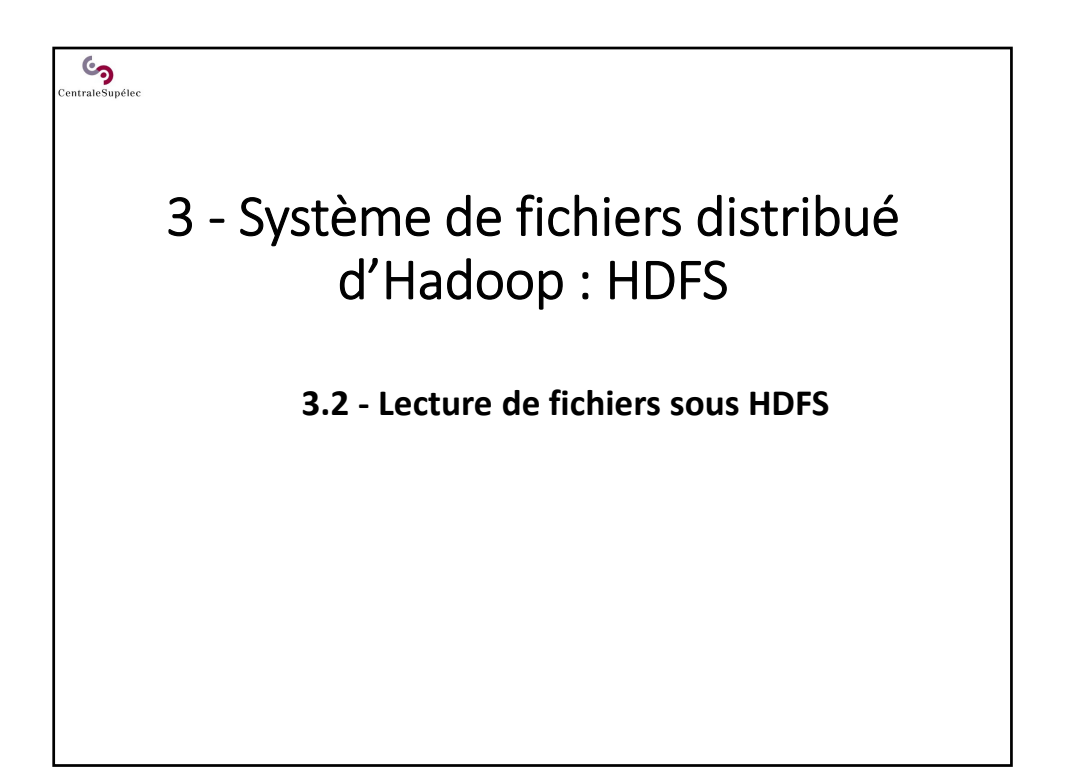

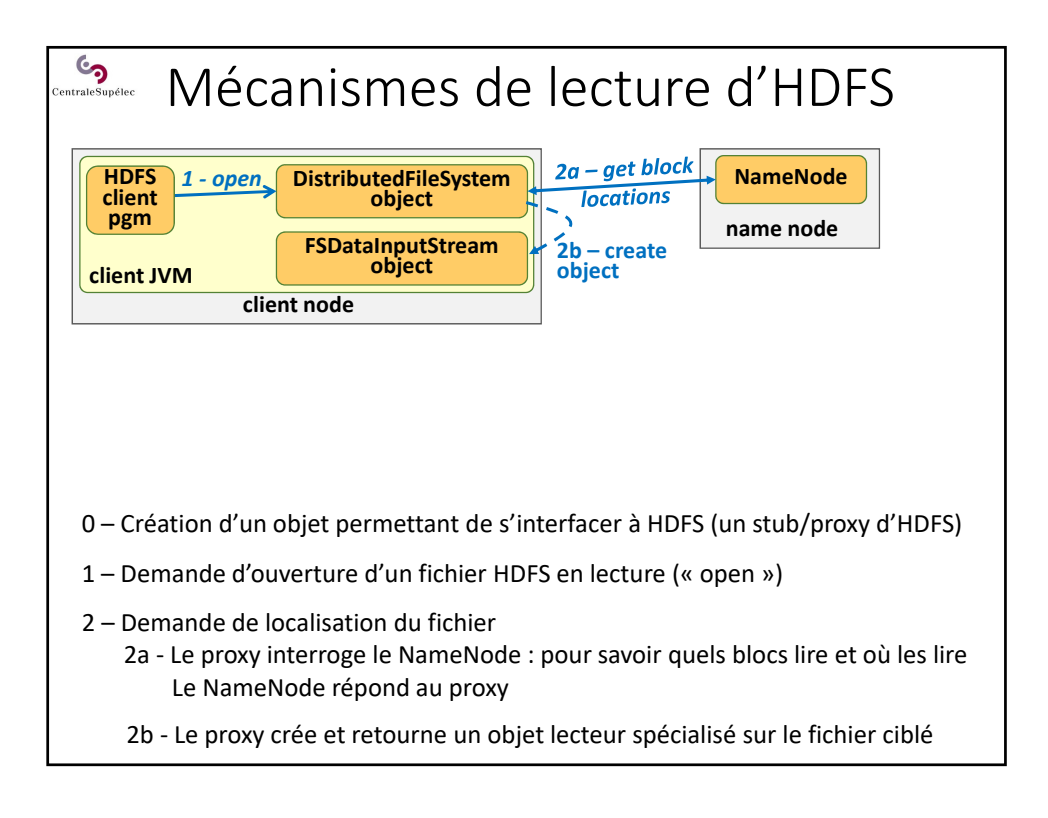

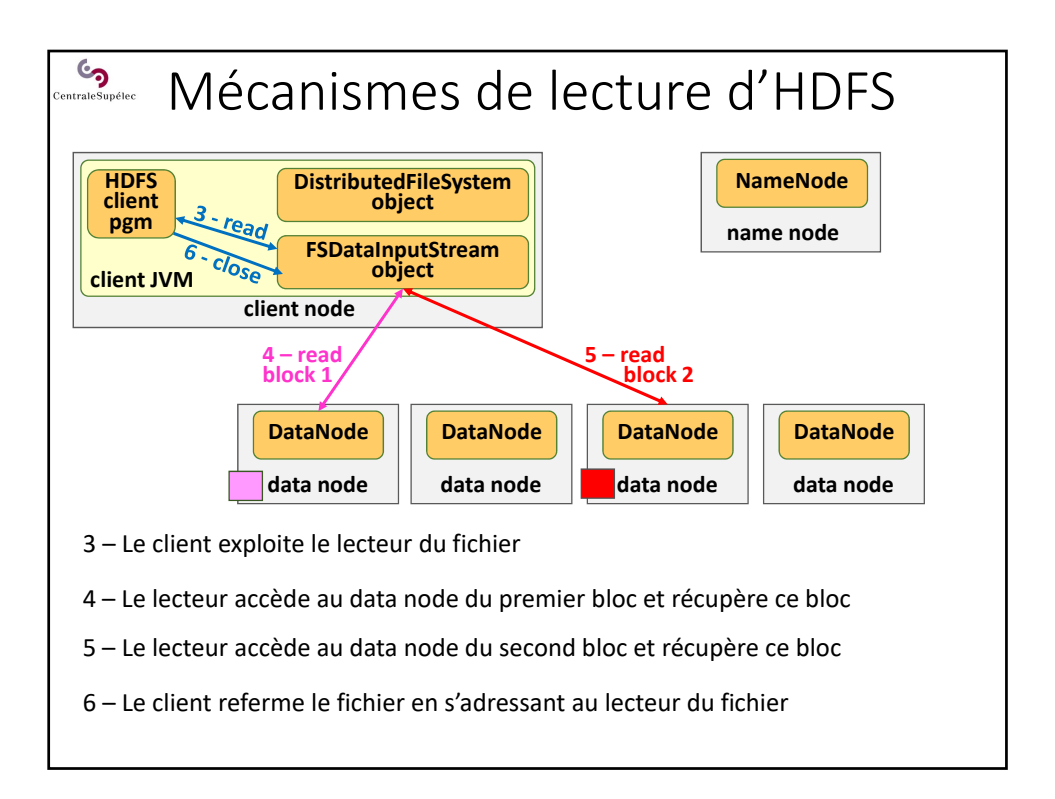

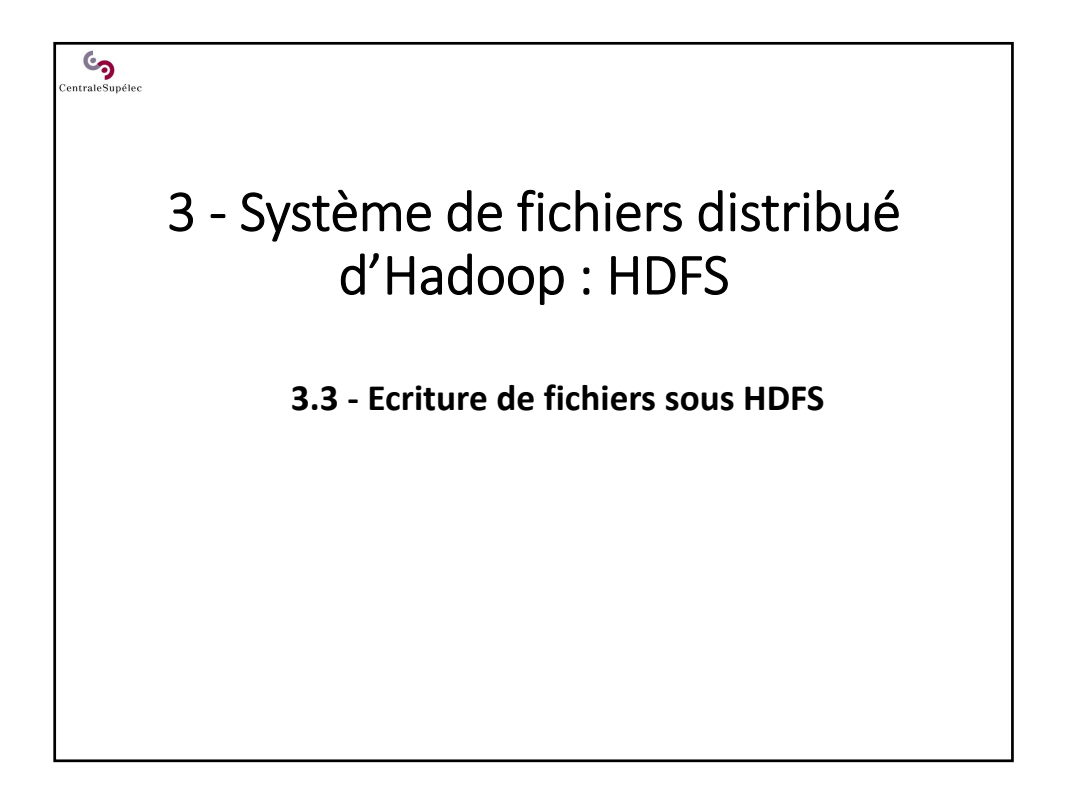

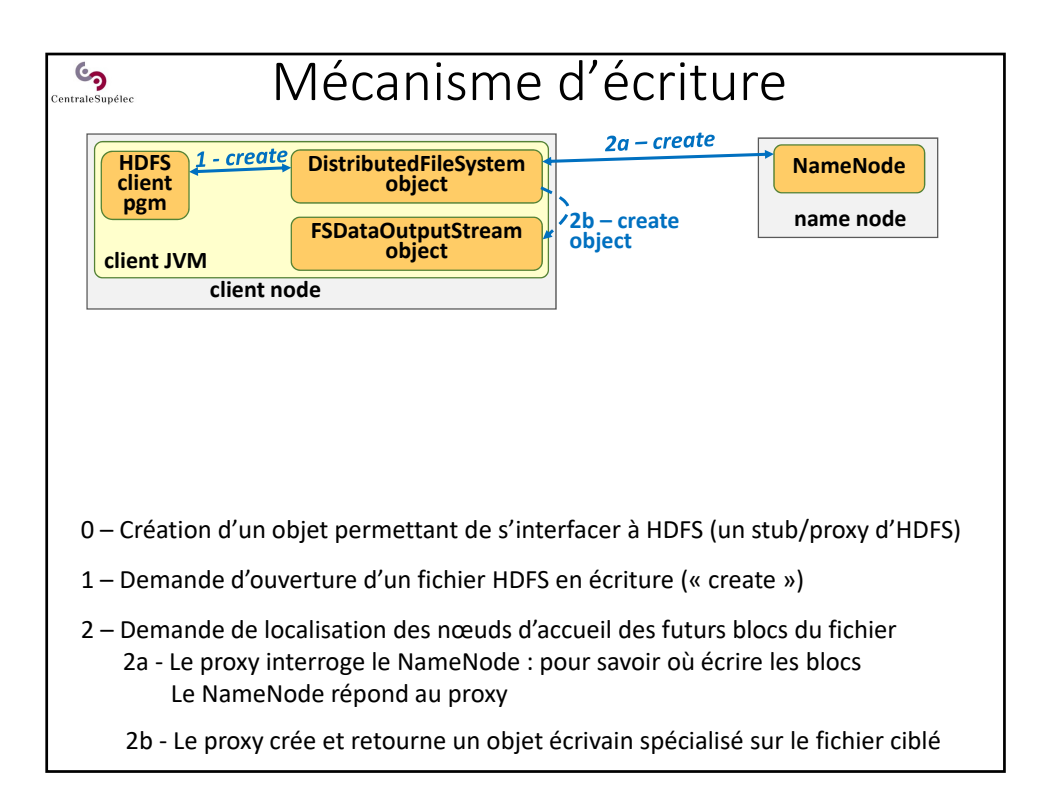

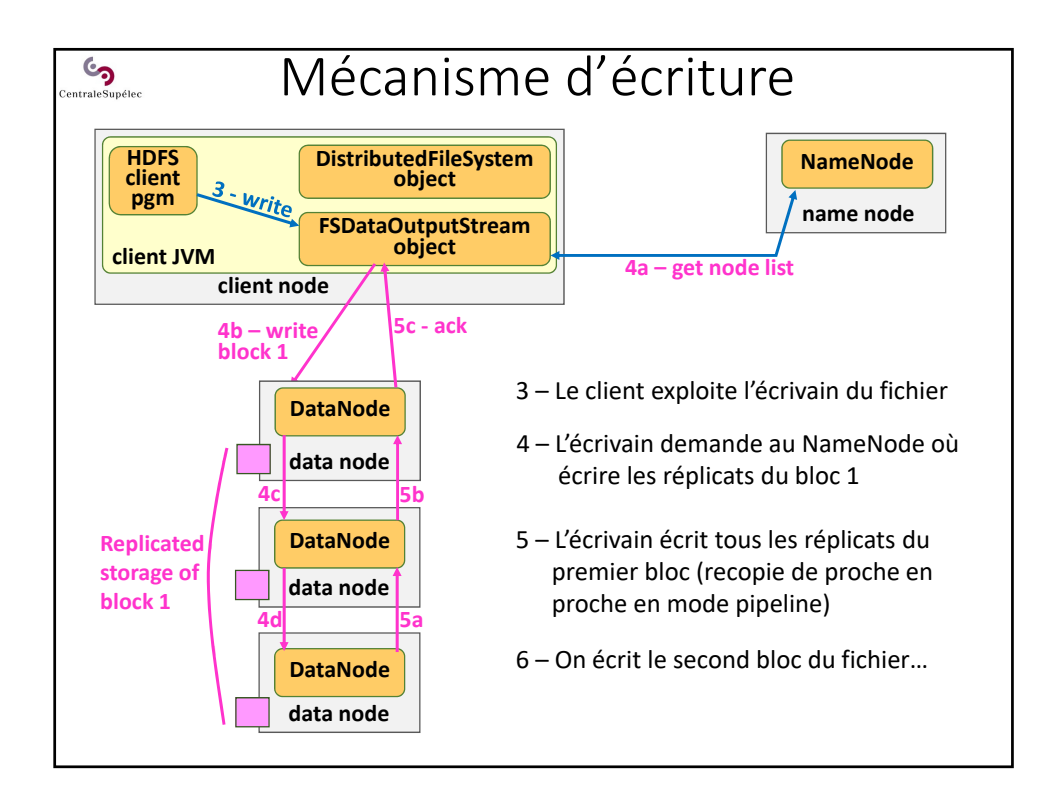

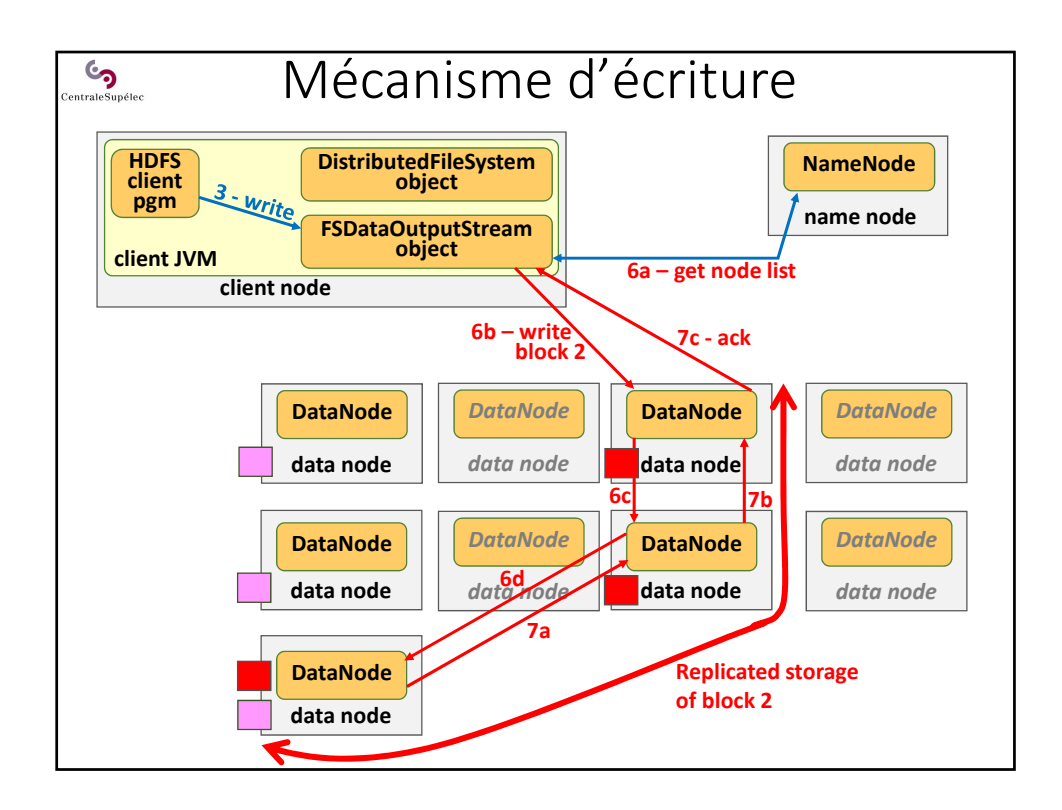

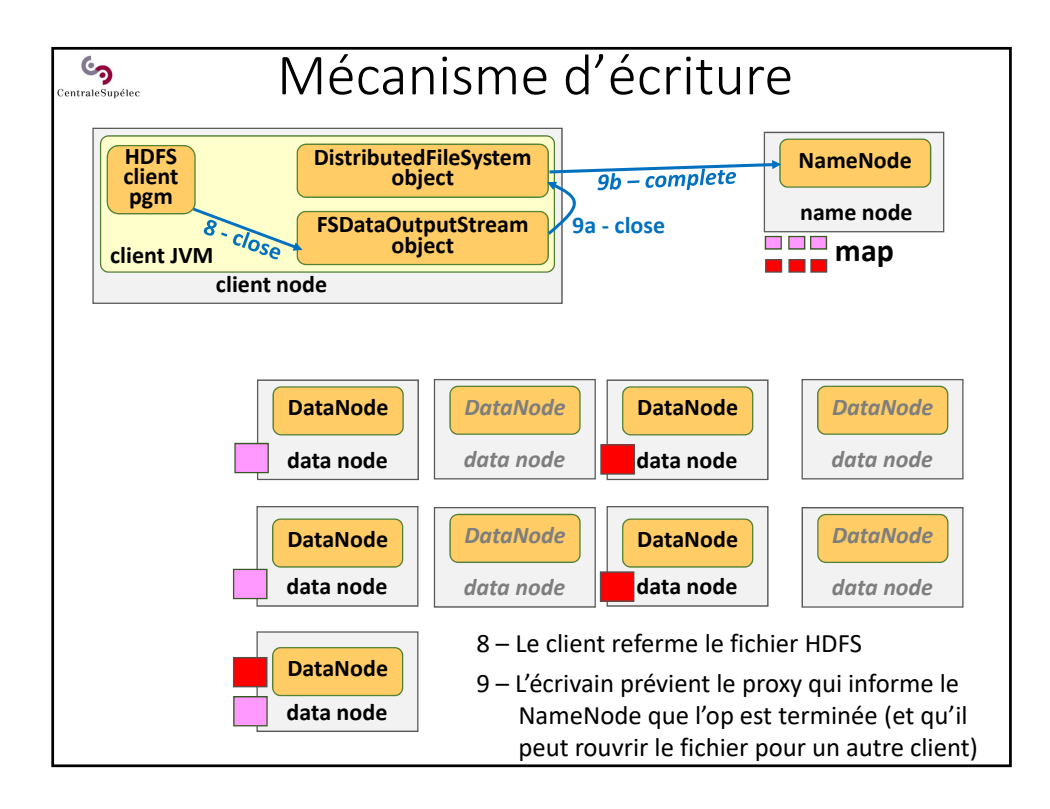

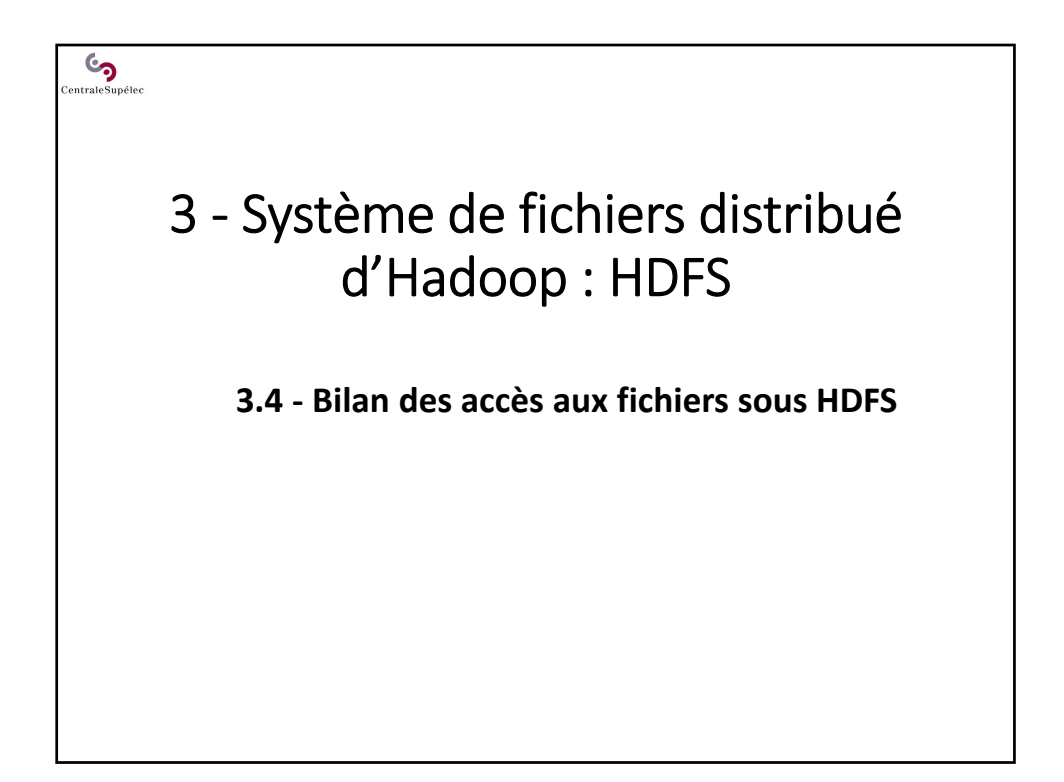

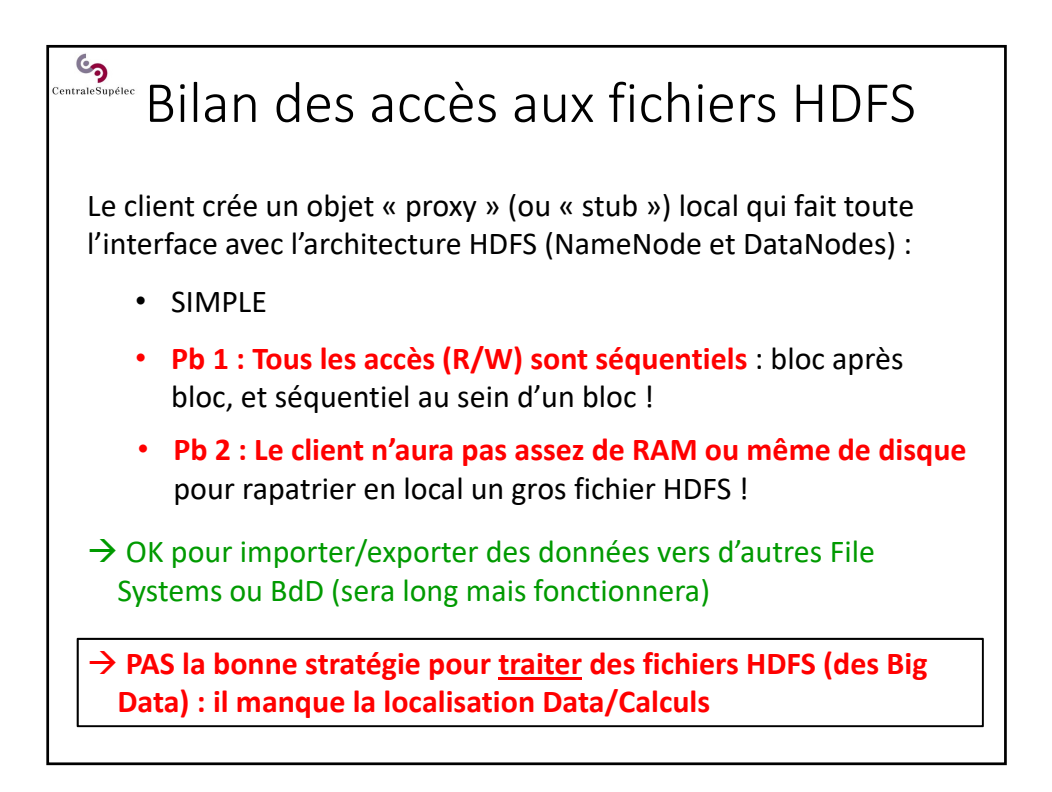

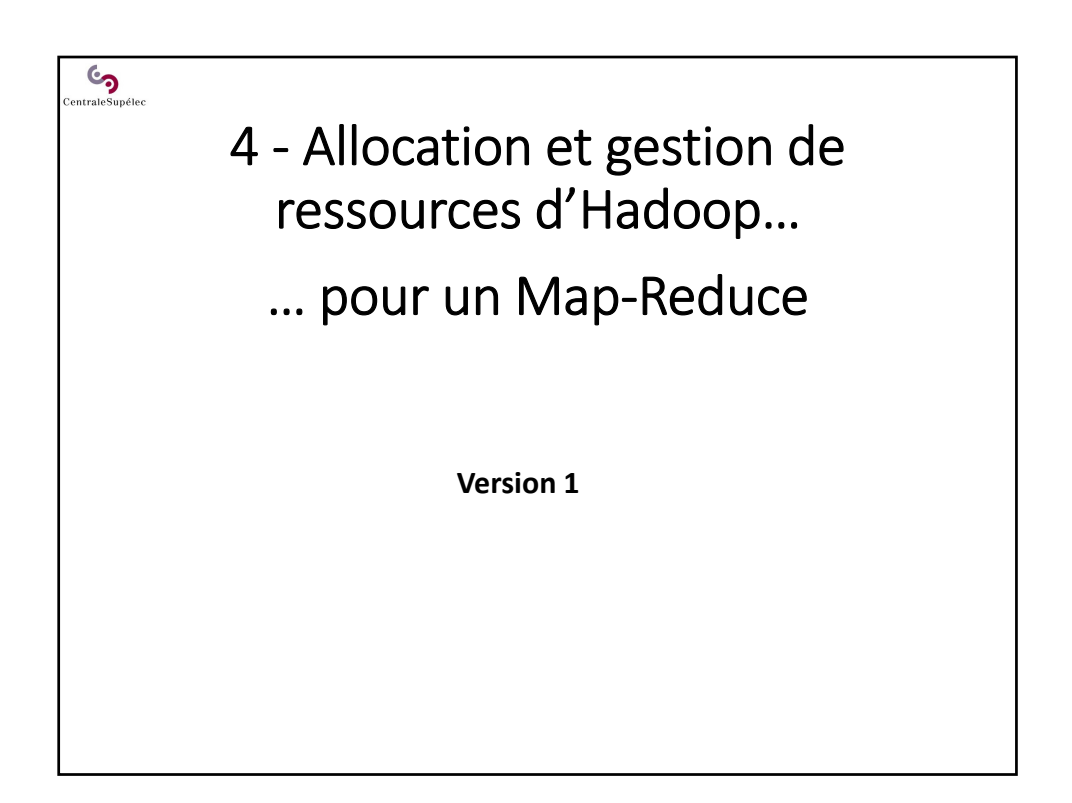

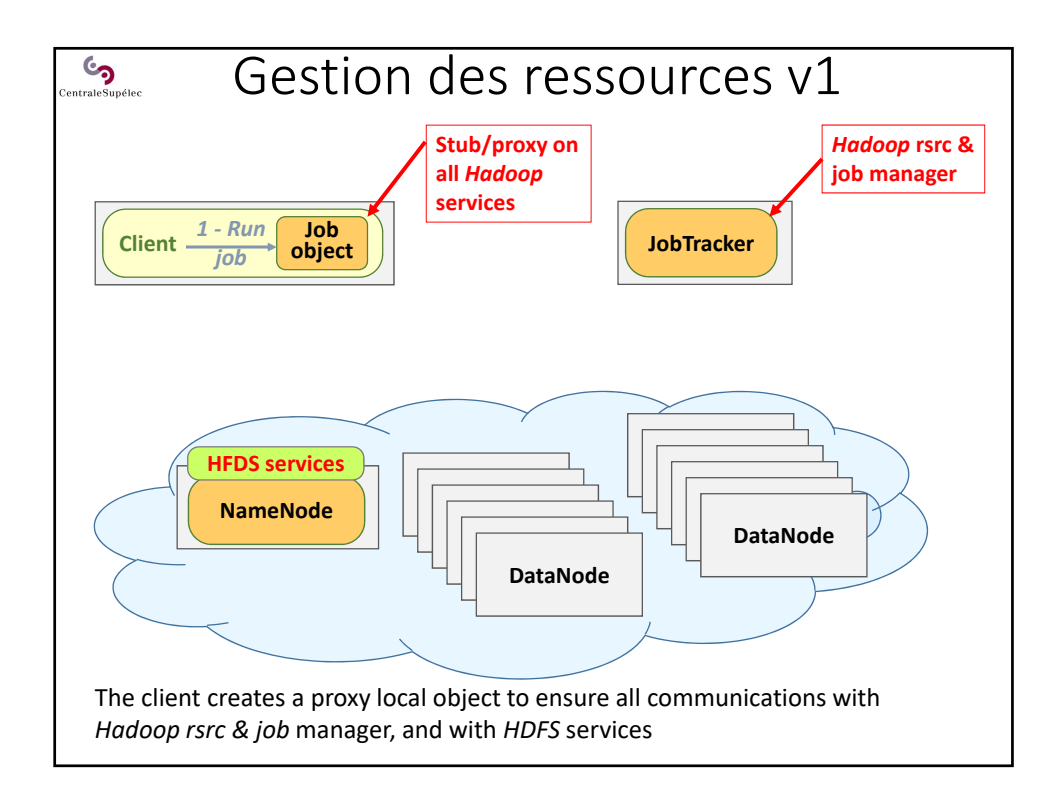

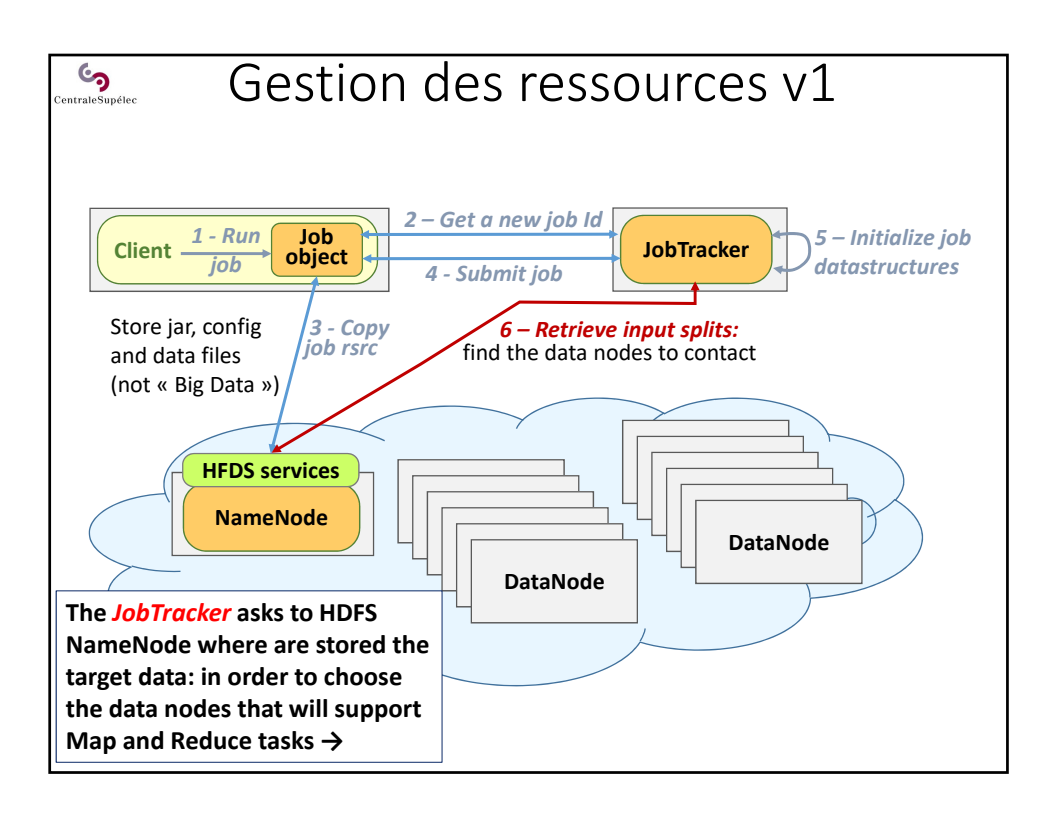

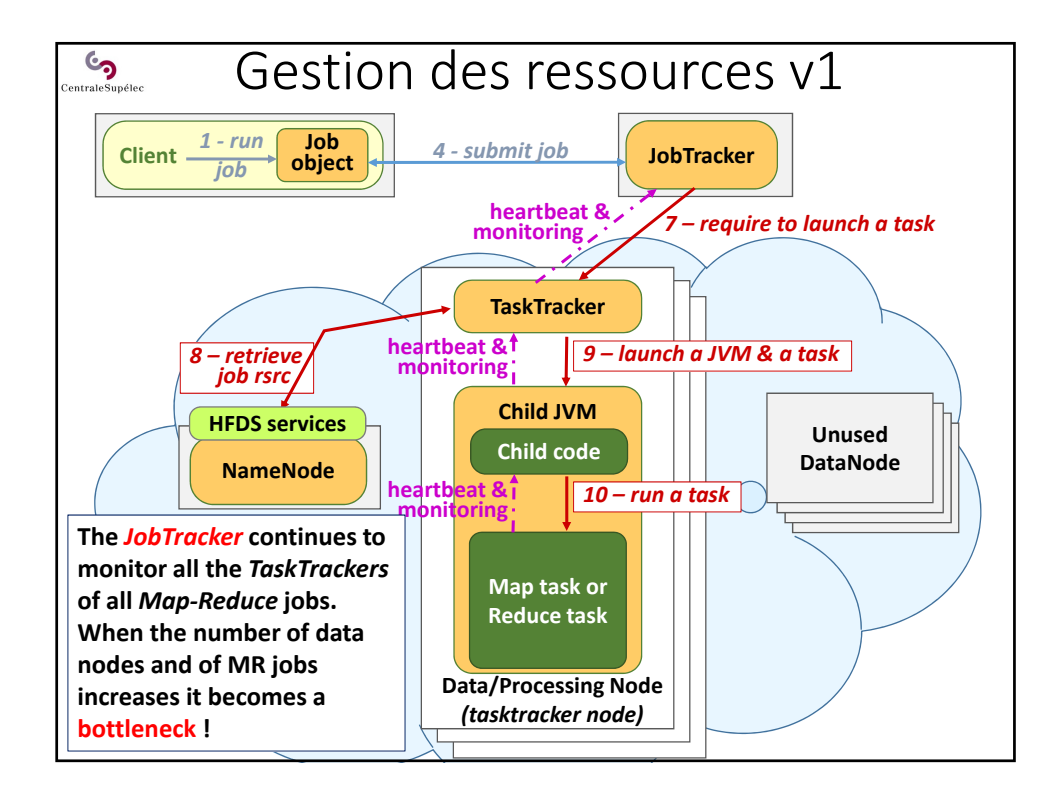

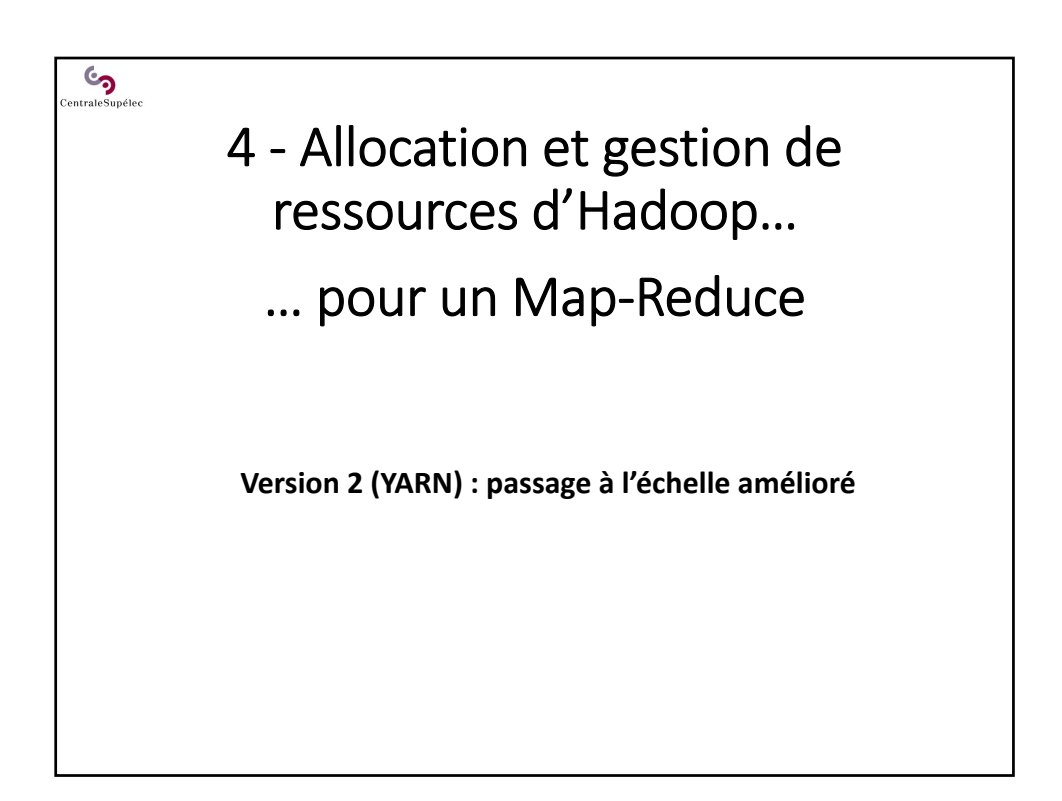

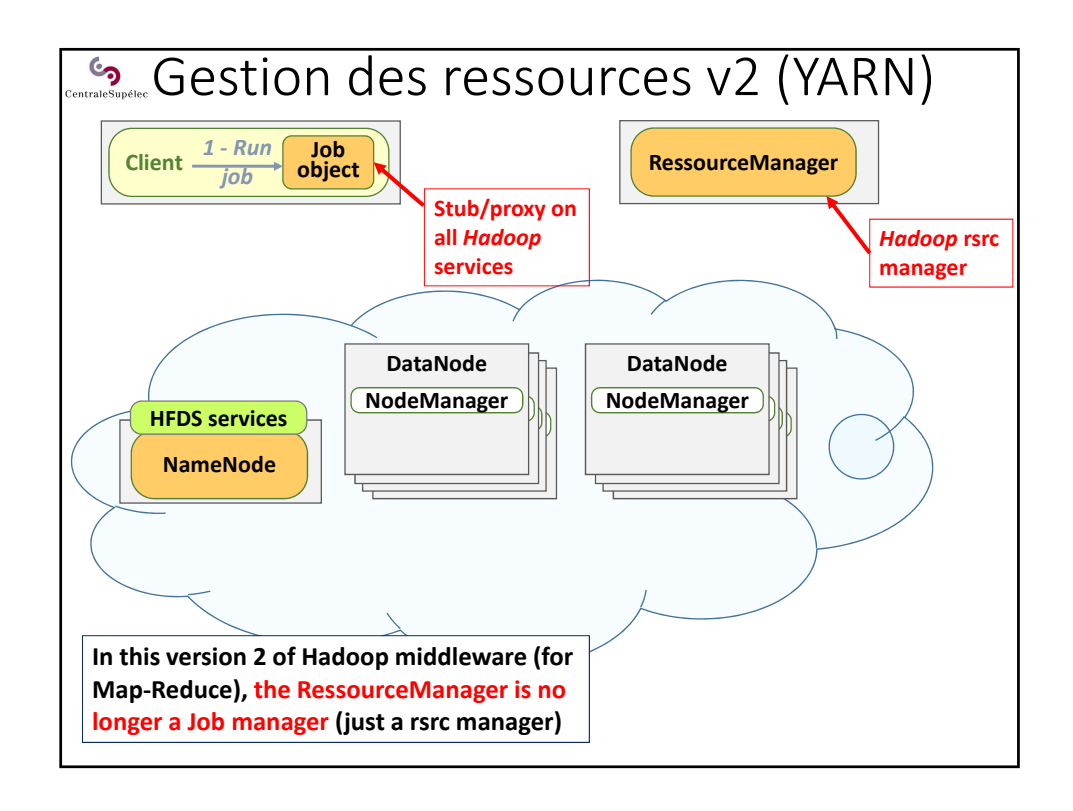

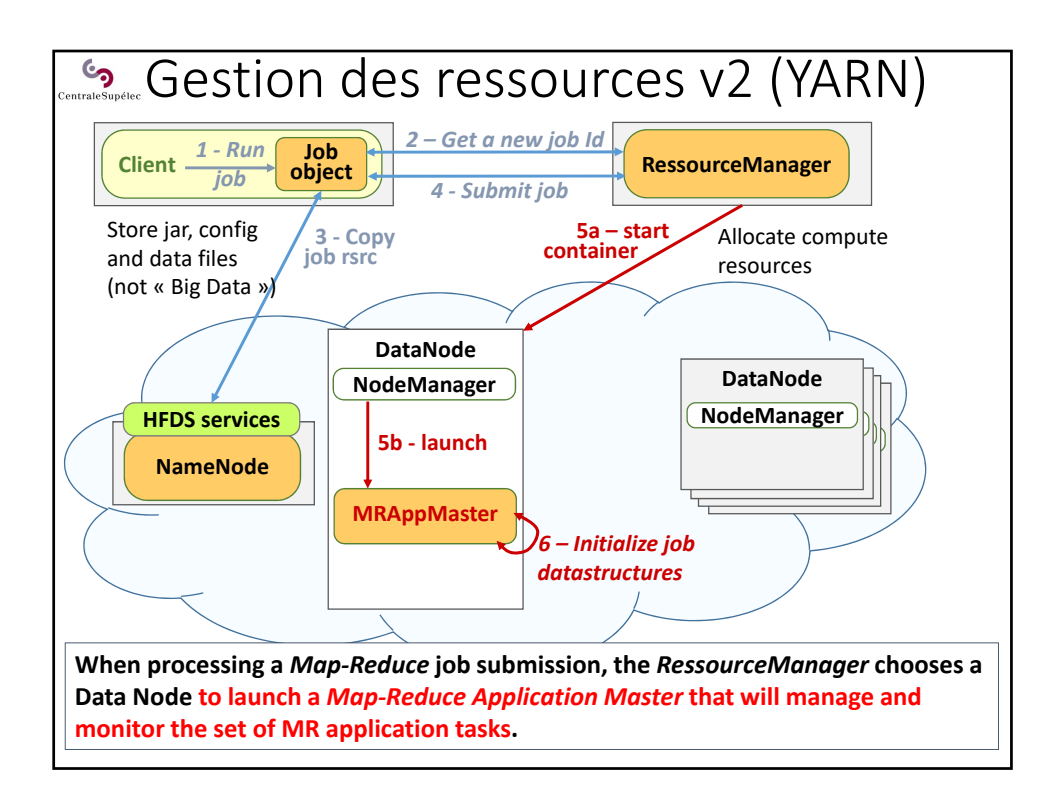

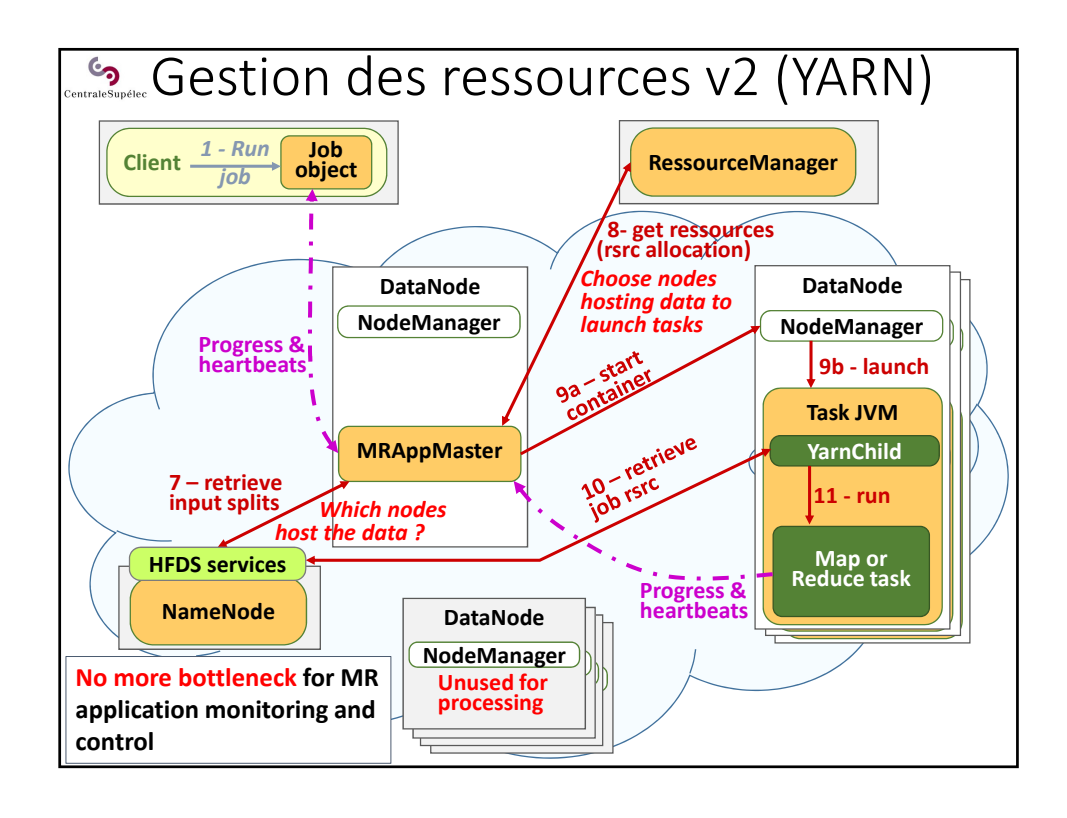

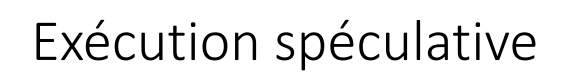

Hadoop lance de nombreuses tâches (map, reduce, …). Certaines peuvent « planter » ou « ralentir ».

Le TaskTracker (MR v1) ou l'ApplicationManager (MR v2) monitore fortement les exécutions des tâches, et détectent ces « ralentissements ».

> **Hadoop peut faire une exécution spéculative** : il lance de nouvelles instances des tâches « en retard », et dès qu'il obtient des résultats d'une tâche, il tue son doublon.

Mais cette démarche a un coût :

 $\epsilon$ ntraleSupélee

- en charge de calcul (création fréquentes de tâches redondantes)
- en déplacement de données (surtout si on redonde un *reducer*) On peut débrayer ce comportement (ex : cluster HPC très fiable)

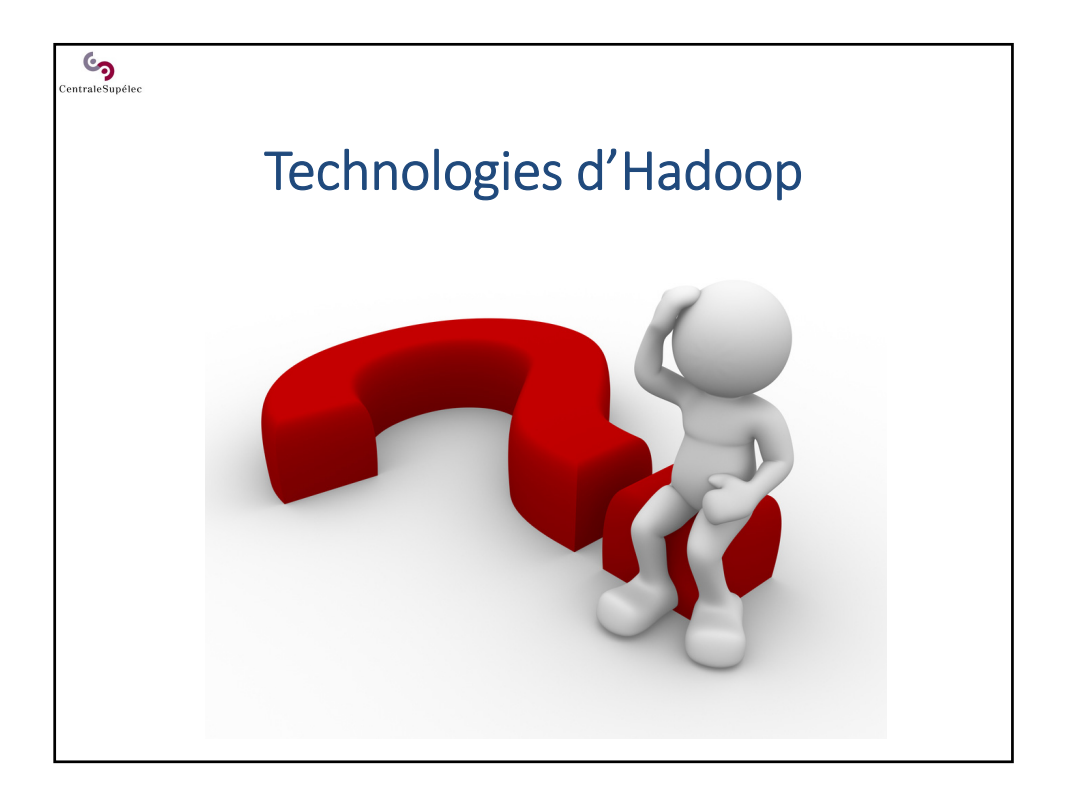